# МИНИСТЕРСТВО ОБРАЗОВАНИЯ РЕСПУБЛИКИ БЕЛАРУСЬ Учреждение образования «Витебский государственный технологический университет»

# **Прикладная механика**

# **Раздел: Детали машин. Расчеты деталей машин в системах проектирования 3D**  $\mathcal{O}_{H_{\hat{H}}_{\hat{H}}^{*}}$ <br>  $\mathcal{O}_{H_{\hat{H}}^{*}}$ <br> **Прикладная механика**<br> **Раздел: Детали машип.**<br> **Расчеты дсталией майлин в системах просктирования 3D**<br>
Методические указания по выбодиенно расчетно-трафических работ для<br>
1-

Методические указания по выполнению расчетно-графических работ для студентов специальностей:

1-50 02 01 «Конструирование и технология швейных изделий»;

1-50 01 02 «Конструирование и технология изделий из кожи»; 1-50 01 01 «Производство текстильных материалов»; 1-54 01 01-04 «Метрология, стандартизация и сертификация (легкая промышленность)»  $\frac{M_{\gamma_{\gamma_{\gamma_{\gamma}}}}}{M_{\gamma_{\gamma_{\gamma_{\gamma}}}}}\frac{1}{M_{\gamma_{\gamma_{\gamma_{\gamma}}}}}\frac{1}{M_{\gamma_{\gamma_{\gamma_{\gamma}}}}}\frac{1}{M_{\gamma_{\gamma_{\gamma_{\gamma}}}}}\frac{1}{M_{\gamma_{\gamma_{\gamma_{\gamma}}}}}\frac{1}{M_{\gamma_{\gamma_{\gamma_{\gamma}}}}}\frac{$ 

(легкая промышленность)»

Витебск 2021

Составители:

В. С. Бабаев, В. Г. Буткевич, А. С. Куландин

Рекомендовано к изданию редакционно-издательским советом УО «ВГТУ», протокол № 9 от 28.05.2021.

**Прикладная механика. Раздел: Детали машин. Расчеты деталей машин в системах проектирования 3D:** методические указания по выполнению расчетно-графических работ / сост. В. С. Бабаев, В. Г. Буткевич, А. С. Куландин. – Витебск: УО «ВГТУ», 2021. – 41 с.

В методических указаниях представлены расчеты всех видов передач привода, необходимых для выполнения студентами расчетно-графических работ и построения 3D моделей по дисциплине «Прикладная механика» (раздел: «Детали машин»). Методические указания составлены для студентов специальностей 1-50 02 01 «Конструирование и технология швейных изделий»; 1-50 01 02 «Конструирование и технология изделий из кожи»; 1-50 01 01 «Производство текстильных материалов»; 1-54 01 01-04 «Метрология, стандартизация и сертификация (легкая промышленность)». В. С. Бабаев, В. Г. Буткевич, А. С. Куландин<br>  $\begin{pmatrix} 1 & 0 & 0 \\ 0 & 1 & 0 \\ 0 & 0 & 0 \\ 0 & 0 & 0 \\ 0 & 0 & 0 \\ 0 & 0 & 0 \\ 0 & 0 & 0 \\ 0 & 0 & 0 \\ 0 & 0 & 0 \\ 0 & 0 & 0 \\ 0 & 0 & 0 \\ 0 & 0 & 0 \\ 0 & 0 & 0 \\ 0 & 0 & 0 \\ 0 & 0 & 0 \\ 0 & 0 & 0 \\ 0 & 0 & 0 \\ 0 & 0 & 0 \\ 0 & 0$ 

**УДК 621.81**

© УО «ВГТУ», 2021

# **СОДЕРЖАНИЕ**

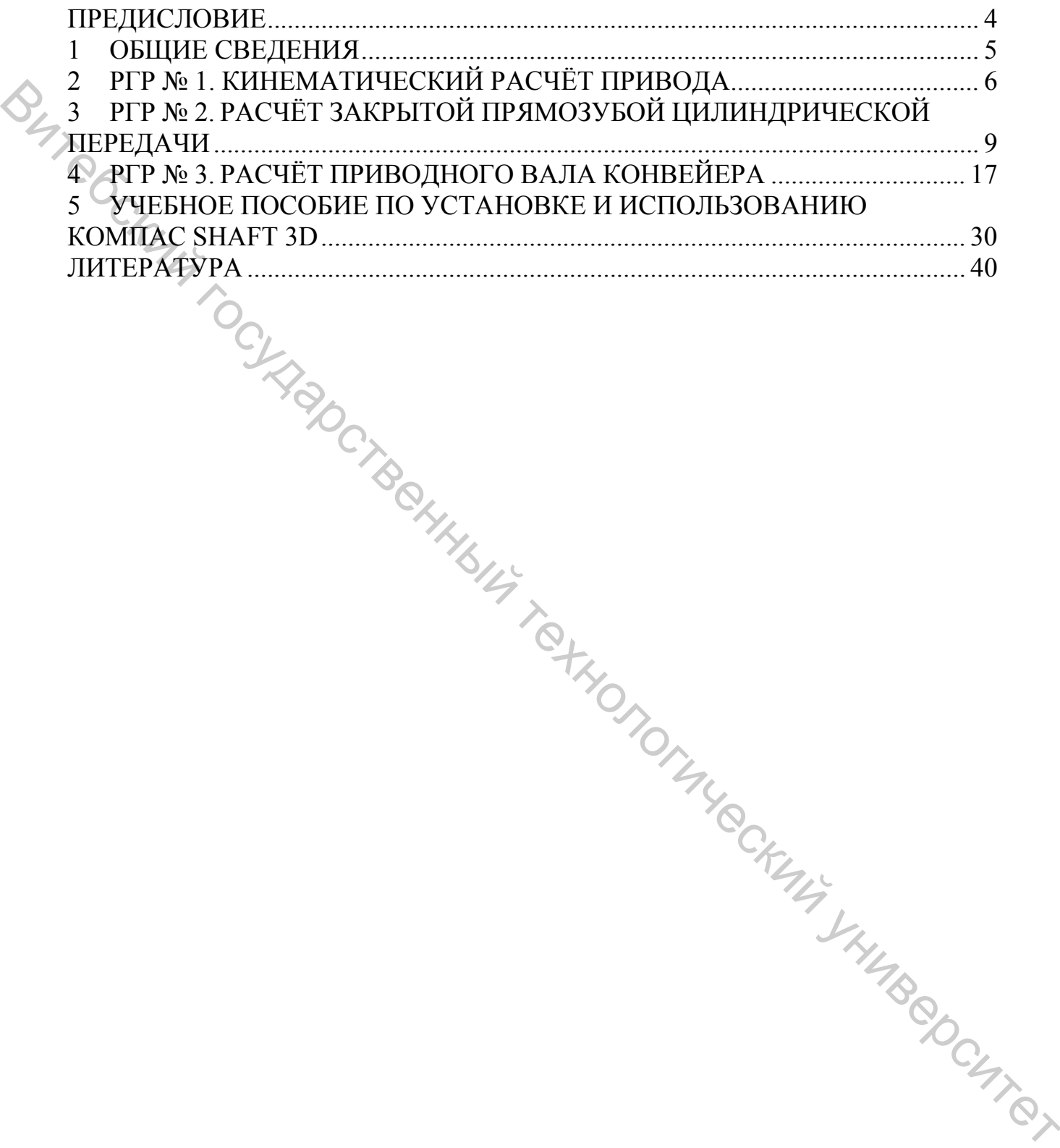

# **ПРЕДИСЛОВИЕ**

<span id="page-3-0"></span>В предлагаемых методических указаниях для студентов специальностей: 1-36 01 01 «Технология машиностроения»; 1-50 02 01 «Конструирование и технология швейных изделий»; 1-50 01 02 «Конструирование и технология изделий из кожи»; 1-50 01 01 «Производство текстильных материалов»;<br>1-54 01 01-04 «Метрология, стандартизация и сертификация (легкая «Метрология, стандартизация и сертификация (легкая промышленность)» дневной и заочной форм обучения приведены методики кинематического расчета различных передач привода и построения 3D-моделей. и пекиологии шейным изделий» (1-50 01 01 «Исмондундревание и гекиологический материалов»)<br>  $\chi$ -54 01 01 «Меропологический материалов» и сертификация и сертификация (исканалов)<br>
провышленность) жленарся а засиленых перед

Задача пособия – изложить учебный материал в форме, наиболее удобной для использования при проектировании машин.

# **1 ОБЩИЕ СВЕДЕНИЯ**

<span id="page-4-0"></span>Приведенные нижи программы (методики) предназначены для расчета передач привода. Методика изложения материала в указаниях построена на основе деления расчета на проектировочный и проверочный.

Расчеты передач привода выполняются в следующей последовательности:

− выбираются материалы;

− определяются геометрические размеры зубчатых колес;

− производится проверка передачи на контактную усталость и сопротивления усталости при изгибе.

Точность выполняемых расчетов до двух знаков после запятой, в том числе и геометрических расчетов передач привода.

# **1.1 Обозначения и сокращения**

ДВ – электродвигатель;

С – синхронная (частота вращения);

ОП – открытая передача (ременная, цепная, зубчатая), т.е. передача расположения вне редуктора; передач привода выполняются в следующей<br>
клисительноменнические размеры зубчатых колес;<br>
технологические размеры зубчатых колес;<br>
пости при изгибе.<br>
пости при изгибе.<br>
мож расчетов передач привода.<br>
Ских расчетов передач

ЗП – закрытая передача (цилиндрическая или коническая зубчатая и червячная), т.е. передача редуктора;

ЦЗП – цилиндрическая зубчатая передача;

КЗП – коническая зубчатая передача;

ЧП – червячная передача;

РП – ременная передача;

ЦП – цепная передача;

ПК – подшипник качения

М – муфта;

ПР – машинный привод;

Тр – требуемая величина;

Б – быстроходный (входной) вал редуктора;

Т – тихоходный (выходной) вал редуктора;

В – приводной (выходной) вал привода;

1 – индекс, относящийся к ведущему элементу передачи (шестерне);

2 – индекс, относящийся к ведомому элементу передачи (колену);

Н – твердость поверхности зубьев;

min – минимальное значение величины;

max – максимальное значение величины.

# **2 РАСЧЁТНО-ГРАФИЧЕСКАЯ РАБОТА № 1 КИНЕМАТИЧЕСКИЙ РАСЧЁТ ПРИВОДА**

# **Исходные данные для расчета**

<span id="page-5-0"></span>кинематическая схема привода; мощность на выходном (приводном) валу привода  $P_B =$ кВт; частота вращения выходного (приводного) вала привода  $n_B =$  $MH^{-1}$ ; режим нагружения (рабочая нагрузка) привода принимается постоянным. **Исходите данные для расчета**<br>
кинематический ихона привода;<br>
«вигематический ихонализм) вшу привода  $P_B =$  к. Вы;<br>
«ведгога врашении выходите (пабочая патрухка) привода привода привода привода привода привода привода при

# **1.2 Порядок кинематического расчёта привода**

1.2.1 Принимаем последовательность соединения элементов привода [1, c. 6, табл. 1]:

 $\text{A}\text{B} \rightarrow \text{O}\text{H} \rightarrow 3\text{H} \rightarrow \text{CM} \rightarrow \text{B}$ 

1.2.2 Принимаем значения коэффициентов полезного действия элементов, входящих в привод:

$$
\eta_{CM}=0.98;
$$

$$
\eta_{3\Pi}=
$$

 $\eta_{OII}$  =

$$
\eta_{\Pi K}=0,\!99;
$$

где  $\eta_{\textit{HK}}$  – КПД пары подшипников качения.

1.2.3 Определение общего КПД привода <sup>η</sup> *ПР* :

 $\eta_{\Pi P} = \eta_{CM} \cdot \eta_{3\Pi} \cdot \eta_{O\Pi} \cdot \eta_{\Pi K}^3 =$ 

1.2.4 Определение требуемой мощности электродвигателя, кВт:

$$
P_{mp.\sqrt{16}} = \frac{P_B}{\eta_{\Pi P}} =
$$

1.2.5 Предварительно принимаем передаточные числа *u*′ передач входящих в привод [1, c. 8, табл. 3]:

$$
u'_{3II} =
$$

 $u'_{OII} =$ 

Где штрих указывает на предварительное значение принятой величины.

1.2.6 Определение предварительного значения передаточного числа *u*′ привода:

$$
u'_{\Pi P} = u'_{3\Pi} \cdot u'_{\text{O}\Pi} =
$$

1.2.7 Определение требуемой частоты вращения вала электродвигателя, мин $^{-1}$ :

$$
n_{mp.76} = n_B \cdot u'_{\Pi P} =
$$

1.2.8 В качестве приводного механизма привода принимаем по каталогу электродвигатель типа АИР с техническими характеристиками [1, с. 9, табл. 4]:  $u'_{2H} =$ <br>  $u'_{0H} =$ <br>  $u'_{0H} =$ <br>  $u'_{0H} = u'_{0H}$ , указывает на предварительного значения передаточного числа  $u'$ <br>
привода:<br>  $u'_{H} = u'_{H} \cdot u'_{0H}$ <br>  $u''_{0H} = u'_{0H} \cdot u'_{0H}$ <br>  $u''_{0H} = u'_{0H} \cdot u'_{0H}$ <br>  $u''_{0H} = n_B \cdot u'_{H} =$ <br>

 $P_{I\!I\!B}$  = кВт – мощность электродвигателя;

 $n_C$  =  $M\text{UH}^{-1}$ синхронная частота вращения электродвигателя;

 $n_{\overline{A}\mathbf{e}} =$  $MHH^{-1}$  – номинальная частота вращения электродвигателя.

$$
u_{\Pi P} = \frac{n_{\overline{A}B}}{n_B} =
$$

1.2.9 Определение действительного передаточного числа  $u_{IP}$  привода:<br> $n_{\mu}$   $\mu_{\mu}$  = 1.2.10 Передаточное число *u*<sub>3*H*</sub> зубчатой передачи редуктора принимаем равным [1, с. 8, табл. 3]:

 $u_{3\Pi} =$ 

1.2.11 Определение действительного передаточного числа открытой передачи *u*<sub>OП</sub>:

$$
u_{OII} = \frac{u_{IIP}}{u_{3II}} =
$$

1.2.13 Определение мощностей *P*, частот вращения *n* и крутящих моментов *Т* на валах привода.

| $S_{2}$                                 |              |                                                                                                    |                                                                                                    |
|-----------------------------------------|--------------|----------------------------------------------------------------------------------------------------|----------------------------------------------------------------------------------------------------|
|                                         |              |                                                                                                    |                                                                                                    |
|                                         |              |                                                                                                    |                                                                                                    |
|                                         |              |                                                                                                    |                                                                                                    |
|                                         |              | 1.2.13 Определение мощностей $P$ , частот вращения $n$ и крутящих                                                                                              |                                                                                                    |
| моментов Т на валах привода.            |              |                                                                                                    |                                                                                                    |
|                                         |              | Таблица 2.1 - Параметры двигателя и деталей                                                                                                    |                                                                                                    |
| Параметр                                | Вал          | Последовательность соединения элементов привода (формула строения)                                                                                             |                                                                                                    |
|                                         | ДВ           | ДВ→ОП→ЗП→СМ→В<br>$P_{\overline{A}\overline{B}}^* =$                                                                                                    | $\overline{AB} \rightarrow \overline{CM} \rightarrow \overline{3}\overline{11} \rightarrow \overline{OH} \rightarrow \overline{B}$<br>$P_{\text{I}\text{I}\text{6}}^* =$ |
| Мощность Р,<br>кВт                      | $\mathbf{P}$ |                                                                                                    |                                                                                                    |
|                                         |              | $P_{\cal B}=P_{{\cal A}\!{\scriptscriptstyle 6}}\cdot\eta_{{\cal O}\!{\scriptscriptstyle 1\!{\cal I}}}\cdot\eta_{{\cal I}\!{\scriptscriptstyle 1\!{\cal K}}}=$ | $P_{\cal B}=P_{\cal T}\cdot\eta_{CM}\cdot\eta_{\cal HK}=$                                                                                                    |
|                                         | T            | $P_T = P_B \cdot \eta_{3H} \cdot \eta_{HK} =$                                                                                                    | $P_T = P_B \cdot \eta_{3H} \cdot \eta_{HK} =$                                                                                                    |
| Частота                                 | $\mathbf B$  | $P_B = P_T \cdot \eta_{CM} \cdot \eta_{HK}$                                                                                                    | $P_B = P_T \cdot \eta_{OII} \cdot \eta_{IIK} =$                                                                                                    |
| вращения п,                             | ДВ           | $n_{\mathcal{A}\mathcal{B}} =$                                                                                                    | $n_{\mathcal{A}e} =$                                                                                                    |
| $MH^{-1}$                               | Б            | $n_E = \frac{n_{\text{A}}}{n} =$                                                                                                    | $n_B = n_{\text{Ig}} =$                                                                                                    |
|                                         |              | $u_{OII}$                                                                                                    |                                                                                                    |
|                                         | T            | $n_T = \frac{n_E}{u_{3II}} =$                                                                                                    | $n_T$                                                                                                    |
|                                         |              |                                                                                                    |                                                                                                    |
|                                         | B            | $n_B = n_T =$                                                                                                    | $n_B =$<br>$u_{OII}$                                                                                                    |
| Крутящий<br>(вращающий)<br>момент $T$ , | ДВ           | $T_{\mathcal{A}e} = 9550 \cdot \frac{P_{\mathcal{A}e}}{n_{\mathcal{A}e}} \cdot 10^3 =$                                                                         | THUBBOOKING.                                                                                                    |
| $\mathbf{H}\cdot\mathbf{MM}$            |              |                                                                                                    |                                                                                                    |
|                                         | $\mathbf{p}$ | $T_E = 9550 \cdot \frac{P_E}{P} \cdot 10^3 =$<br>$n_{E}$                                                                                                    |                                                                                                    |
|                                         | $\mathbf T$  | $T_T = 9550 \cdot \frac{P_T}{r} \cdot 10^3 =$<br>$\frac{n_T}{T_B} = 9550 \cdot \frac{P_B}{n_B} \cdot 10^3 =$                                                   |                                                                                                    |
|                                         |              |                                                                                                    |                                                                                                    |

# **3 РАСЧЁТНО-ГРАФИЧЕСКАЯ РАБОТА № 2**

# <span id="page-8-0"></span>**РАСЧЁТ ЗАКРЫТОЙ ПРЯМОЗУБОЙ ЦИЛИНДРИЧЕСКОЙ ПЕРЕДАЧИ**

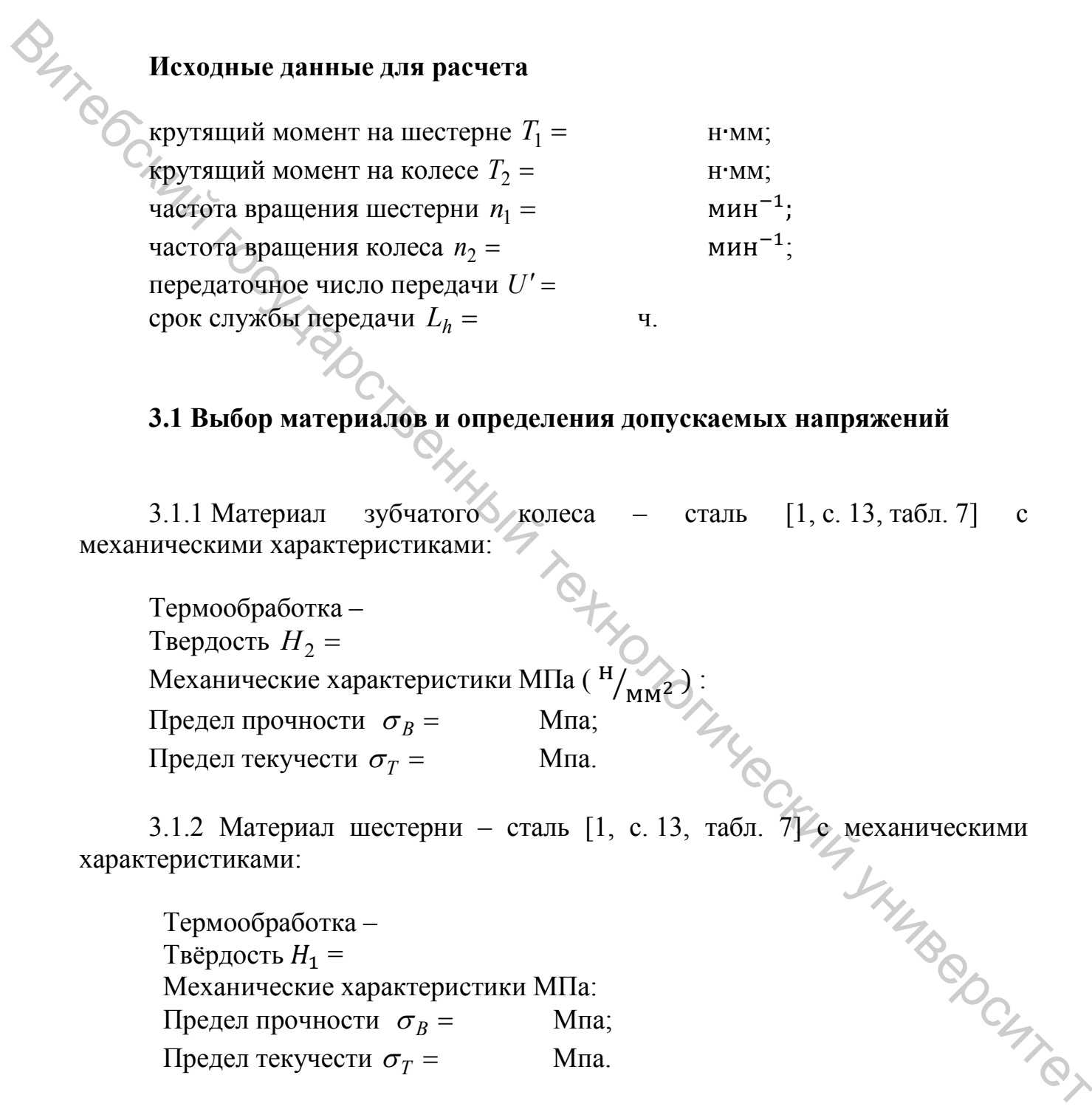

# **3.1 Выбор материалов и определения допускаемых напряжений**

3.1.1 Материал зубчатого колеса – сталь [1, с. 13, табл. 7] с механическими характеристиками:

Термообработка – Твердость  $H_2$  = — Термообработка –<br>
Твердость  $H_2$  =<br>
Механические характеристики МПа ( $\frac{H_{\text{MM2}}}{M}$ ) :<br>
Предел прочности  $\sigma_R$  = Мпа; Предел прочности  $\sigma_B$  = Предел текучести  $\sigma_T$  = Мпа.

характеристиками:

3.1.2 Материал шестерни – сталь [1, с. 13, табл. *П*/с механическими<br>теристиками:<br>- Snaботка – www.MITa: Термообработка – Твёрдость  $H_1$  = Механические характеристики МПа: Предел прочности  $\sigma_R$  = Мпа; Предел текучести  $\sigma_T$  = Мпа.

3.1.3 Определение средних значений твёрдостей шестерни *Н*1*ср* и колеса *Н*2*ср:*

$$
H_{1cp} = 0.5(H_{1\min} + H_{1\max}) =
$$
  

$$
H_{2cp} = 0.5(H_{2\min} + H_{2\max}) =
$$

Средние значения твёрдостей, полученные в НRC, перевести в НВ, и дальнейшие расчёты вести в НВ.

3.1.4 Определение длительного предела контактной выносливости для активных поверхностей зубьев шестерни  $\sigma_{H\,\text{lim}\,1}$  и колеса  $\sigma_{H\,\text{lim}\,2}$ , МПа:

$$
\sigma_{H \lim 1} = 2 \cdot H_{1cp} + 70 =
$$
  

$$
\sigma_{H \lim 2} = 2 \cdot H_{2cp} + 70 =
$$

3.1.5 Принимаем коэффициенты безопасности для шестерни  $[S_H]_1$  = и колеса  $[S_H]_2$  =

3.1.6 Принимаем для длительно работающих передач коэффициенты долговечности при расчёте на контактную усталость для шестерни  $K_{H\!L1} = 1$  и колеса  $K_{HL2} = 1$ .

**KONDUCKLIVE CRYSTING** 3.1.7 Определение допускаемых контактных напряжений для зубьев шестерни  $[\sigma_H]_1$  и колеса  $[\sigma_H]_2$ , МПа:

$$
[\sigma_H]_1 = \frac{\sigma_{H \lim 1}}{[S_H]_1} \cdot K_{H L 1} =
$$

 $\left[\sigma_H\right]_2 = \frac{\sigma_{H\,\text{lim}\,2}}{\left[\sigma_{H\,\text{L}}\right]} \cdot K_{HL2} =$ 

3.1.8 Принимаем в качестве расчетного допускаемого контактного напряжения  $[\sigma_H]$  меньшее значение из полученных для шестерни  $[\sigma_H]$  и H.J. Clays колеса  $[\sigma_H]_2$ ,

 $[\sigma_{H}]$ = Мпа.

3.1.9 Определение пределов выносливостей активных поверхностей зубьев по напряжениям изгиба для шестерни  $\sigma_{F \, \text{lim 1}}$  и колеса  $\sigma_{F \, \text{lim 2}}$ , МПа:

$$
\sigma_{F \lim 1} = 1,8 \cdot H_{1cp} =
$$

$$
\sigma_{F \lim 2} = 1,8 \cdot H_{2cp} =
$$

3.1.10 Принимаем коэффициенты безопасности для шестерни  $[S_F]_1 = 1.75$ и колеса  $[S_F]_2 = 1,75$ .

3.1.11 Принимаем коэффициент, учитывающий влияние двустороннего приложения нагрузки (реверс)  $Y_4 = 1$ .

3.1.12 Определение допускаемых напряжений изгиба зубьев ДЛЯ шестерни  $[\sigma_F]_1$  и колеса  $[\sigma_F]_2$ , МПа:

$$
[\sigma_F]_1 = \frac{\sigma_{F \text{lim}}}{[S_F]_1} \cdot K_{FL1} \cdot Y_A =
$$

$$
[\sigma_F]_2 = \frac{\sigma_{F \text{lim}}}{[S_F]_2} \cdot K_{FL2} \cdot Y_A =
$$

# 3.2 Проектный расчет передачи

3.2.1 Принимаем коэффициента межосевого значение расстояния передачи  $K_a$ =49,5.

3.2.2 Принимаем коэффициент ширины колеса относительно межосевого расстояния передачи  $\Psi_{ba}$  = [1, с. 17, табл. 10].

коэффициента 3.2.3 Принимаем предварительное значение неравномерности распределения нагрузки по ширине колеса  $K'_{\mu\beta}$  $\left[1, c. \right]$ 18, табл. 111.

3.2.4 Определение предварительного значения межосевого расстояния контактной усталости рабочих  $a_W$ , из условия (прочности) передачи поверхностей зубьев, мм:

$$
a'_W=0.85\cdot(U'+1)\cdot\sqrt[3]{\frac{E_{np}\cdot T_2\cdot K'_{H\beta}}{[\sigma_H]^2\cdot(U')^2\cdot\Psi_{ba}}} =
$$

3.2.5 Определение предварительного значения  $b_2$  ширины зубчатого колеса, мм:

$$
b_2' = \Psi_{ba} \cdot a_W' =
$$

3.2.6 Полученное значение ширины зубчатого колеса  $b'_2$  = округляем до ближайшего значения из ряда нормальных линейных размеров  $b_2 = \text{mm} [1, \text{c}]$ 18, табл. 12]. 3.2.6 Полученное значение инирания хубчатого колеса  $h_2^2 = 0$  округляем ло<br>  $B_2$ даби.121.<br>
18. даби.121.<br>  $\frac{1}{2}$  брижайнего значений окружного модуля передачий  $\vec{n}_i$ , мм:<br>  $m'_i = (0.02, 0.02) \cdot a'_W = (0.01...0.02).$ <br>
3.2.

3.2.7 Определяем диапазон рекомендуемых значений окружного модуля передачи $m_t$ , мм:

$$
m'_{t} = (0.01...0.02) \cdot a'_{W} = (0.01...0.02).
$$

3.2.8 Принимаем стандартное значение окружного модуля  $m_t =$  мм, входящее в диапазон рекомендуемых значений *mt* мм [1, с. 19, табл. 14].

3.2.9 Определение предварительного значения *Z*<sup>1</sup> ′ числа зубьев шестерни:

$$
Z_1'=\frac{2\cdot a_W'}{m_t\cdot (1+U')}=
$$

3.2.10 Полученное значение числа зубьев шестерни  $Z_1'$  = округляем до ближайшего целого числа  $Z_1 = \leq [Z_1] = 18.$ 

3.2.11 Определение предварительного значения числа зубьев колеса  $Z_2'$ :

$$
Z_2' = Z_1 \cdot U' =
$$

3.2.12 Определение действительного передаточного числа *U* зубчатой передачи: ачи:<br> $U = \frac{Z_2}{Z_1} =$ <br>3.2.13 Определение отклонения *ΔU* действительного передаточного числа

$$
U = \frac{Z_2}{Z_1} =
$$

передачи  $U =$  от заданного  $U' =$ 

$$
\Delta U = \frac{|U - U'|}{U'} \cdot 100\% =
$$

3.2.14 Определение действительного значения межосевого расстояния передачи  $a_W$ , мм:

$$
a_W = \frac{m_t \cdot (Z_1 + Z_2)}{2} =
$$

3.2.15 Определение делительных диаметров шестерни  $d_1$  и колеса  $d_2$ , мм:

$$
d_1 = m_t Z_1 =
$$
  

$$
d_2 = m_t \cdot Z_2 =
$$

3.2.16 Определение диаметров окружностей вершин зубьев шестерни  $d_{a1}$ и колеса  $d_{a2}$ , мм:

 $d_{a1} = d_1 + 2 \cdot m_t =$ 

 $d_{a2} = d_2 + 2 \cdot m_t =$ 

3.2.17 Определение диаметров окружностей впадин зубьев шестерни  $d_{f1}$  eca  $d_{f2}$ , мм: и колеса  $d_{f2}$ , мм:  $Q_{H} = \frac{m_H \cdot (Z_1 + Z_2)}{2}$ <br>  $Q_{H} = m_H \cdot Z_2$ <br>  $Q_1 = m_H \cdot Z_2$ <br>  $Q_2 = m_H \cdot Z_2$ <br>
3.2.16 Oripeinensie πυανετροε οκργοκιοστεй верший зубьев шестерии  $d_B$ 1<br>
11 κοπeca  $d_{B}$ , мы:<br>  $d_{B1} = d_1 + 2 \cdot m_1 =$ <br>
3.2.17 Onpeinensie πυανετροε

$$
d_{f1}=d_1-2,5\cdot m_t=
$$

 $d_{f2} = d_2 - 2.5 \cdot m_t =$ 

3.2.18 Определение диапазона рекомендуемых значений ширины шестерни: ерни:<br> $b'_1 = b_2 + (2...5) =$ мм.<br>3.2.19 Принимаем из ряда нормальных линейных размеров стандартное

′ *bb* <sup>21</sup> ( ) 5...2 =+= мм.

значение ширины шестерни  $b_1 =$  мм, входящее в диапазон рекомендуемых значений  $b_1'$  = ′ <sup>=</sup> мм [1, с. 18, табл. 12].

# 3.3 Проверочный расчет передачи

3.3.1 Определение окружной скорости зубчатых колёс V,  $^{M}/c$ 

$$
V = \frac{\pi \cdot d_1 \cdot n_1}{60 \cdot 10^3} =
$$

 $V = -\frac{60.10^{3}}{60.10^{3}}$ <br>3.3.2 Назначаем степень точности передачи ST = в зависимости **OT** окружной скорости зубчатых колёс  $V =$   $M/c$  [1, с. 21, табл. 15].

3.3.3 Определение значения коэффициента ШИРИНЫ шестерни относительно среднего ее диаметра  $d_1$ :

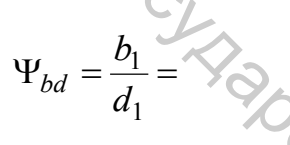

3.3.4 Принимаем значение коэффициента неравномерности распределения нагрузки по ширине колеса  $K_{HR}$  = [1, с. 21, табл.] 16].

коэффициента динамической 3.3.5 Принимаем значение нагрузки  $[1, c. 22, \text{табл. } 17]$ передачи  $K_{HV}$  =

3.3.6 Определение коэффициента нагрузки передачи  $K_H$ 

$$
K_H = K_{H\beta} \cdot K_{HV} =
$$

3.3.7 Определение окружной силы  $F_t$  в зацеплении зубчатых колёс, Н:

$$
F_t = \frac{2 \cdot T_1}{d_1} =
$$

T JHHAR 3.3.8 Принимаем угол зацепления (профиля делительный)  $\alpha_W = 20^{\circ}$ .

3.3.9 Определение радиальной силы  $F_r$  в зацеплении зубчатых колес, Н:  $F_r = F_t \cdot tg \alpha_W =$ 

3.3.10 Принимаем для прямозубой передачи значение вспомогательного коэффициента, учитывающего суммарную длину контактных линий, форму сопряжённых поверхностей зубьев и материал зубчатых колёс равным  $K = 436$ .

3.3.11 Определение действительного контактного напряжения  $\sigma_{\text{H}}$ , в зацеплении зубчатых колёс, Мпа: **BHTROC** 

$$
\sigma_H = K \cdot \sqrt{\frac{F_t \cdot (U+1) \cdot K_H}{d_1 \cdot b_2}} =
$$

3.3.12 Определение отклонения действительного контактного напряжения в зацеплении зубчатых колёс  $\sigma_H$  = МПа  $\overline{O}T$ расчётного допускаемого  $[\sigma_H]$ = Мпа [1, с. 23].

$$
\frac{[\sigma_H]-\sigma_H}{[\sigma_H]} \cdot 100\% =
$$

значение 3.3.13 Принимаем коэффициента неравномерности распределения нагрузки по ширине зубчатого колеса  $K_{FB}$  =  $[1, c. 24]$ табл. 19].

3.3.14 Принимаем значение коэффициента динамической нагрузки  $K_{Fv} = [1, c. 24, \text{rad} 5\pi, 20].$ передачи  $K_{FV}$  =

3.3.15 Определение коэффициента нагрузки передачи:

$$
K_F = K_{F\beta} \cdot K_{FV} =
$$

3.3.16 Принимаем в зависимости от чисел зубьев шестерни  $Z_1$  =  $\mathbf{M}$ значения коэффициентов формы зубьев шестерни колеса  $Z_2$  =  $Y_{F1} =$  и колеса  $Y_{F2} =$  [1, с. 23, табл. 18].

3.3.17 Определяем действительное напряжение изгиба менее прочного звена передачи колеса (шестерни)  $\sigma_{F2}$  ( $\sigma_{F1}$ ) и сравниваем с допускаемым напряжением изгиба колеса  $[\sigma_F]_2$  (шестерни  $[\sigma_F]_1$ ), Мпа:

$$
\sigma_F = \frac{F_t \cdot K_F \cdot Y_F}{b_2 \cdot m_t} =
$$

Таблица 3.1 – Геометрические размеры, кинематические и силовые параметры прямозубой цилиндрической передачи

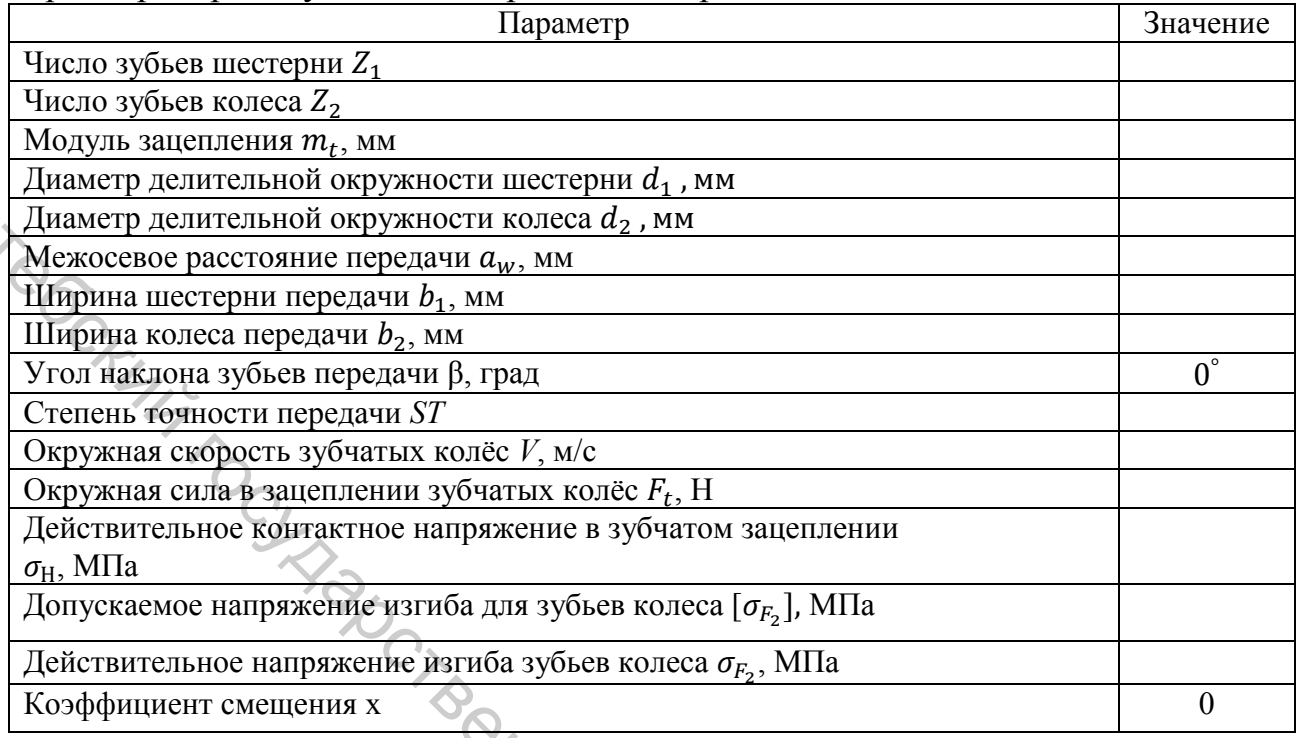

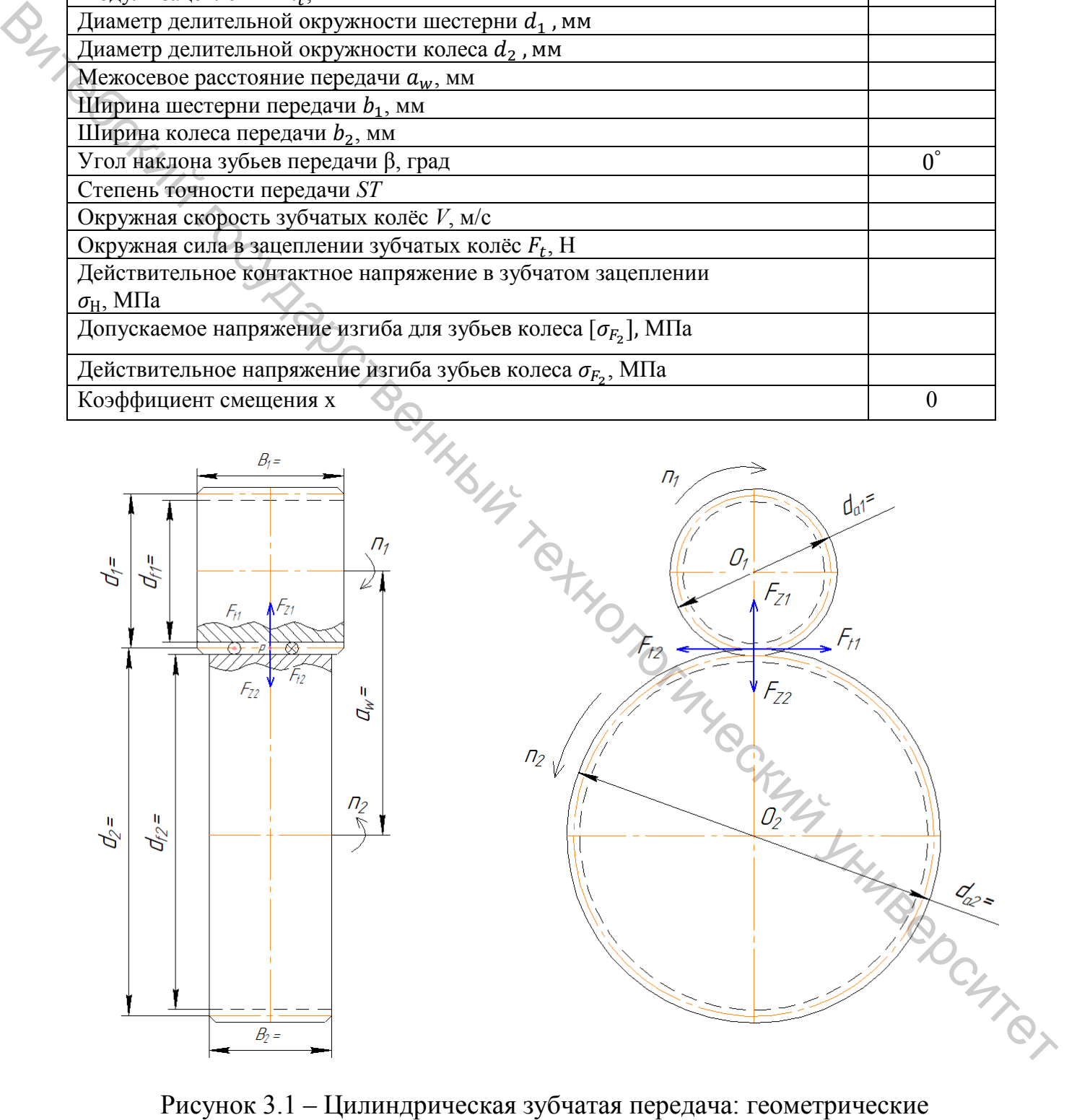

размеры и усилия в зацеплении

# **4 РАСЧЁТНО-ГРАФИЧЕСКАЯ РАБОТА № 3**

# **РАСЧЁТ ПРИВОДНОГО ВАЛА КОНВЕЙЕРА**

<span id="page-16-0"></span>**Исходные данные для расчета** кинематическая схема привода; крутящий (вращающий) момент на выходном (приводном валу) привода  $n \cdot MM$ ; мощность на выходном (приводном) валу привода  $P_B =$  кВт; частота вращения выходного (приводного) вала привода  $n_B =$  $MHH$ <sup>-1</sup>: диаметр приводного барабана  $D_F$ = мм; диаметр приводного барабана  $L<sub>5</sub>=$  мм; срок службы привода *Lh=* ч. **EXECUTE TRANSFERIME CONDUCTED**<br> **EXECUTE TRANSFERIMENT CONDUCTS** AND INTEREST THEORY THEORY THEORY THEORY THEORY THEORY THEORY THEORY THEORY THEORY THEORY THEORY THEORY THEORY THEORY THEORY THEORY THEORY THEORY THEORY T

# **4.1 Проектирование вала**

4.1.1 Принимаем в качестве материала вала Сталь 45 ГОСТ 1050 – 13 с термообработкой – улучшение, твёрдостью 192 … 240 HB.

4.1.2 Принимаем допускаемое напряжение материала вала на кручение  $[\tau]$  = 25*МПа*, пониженное значение для компенсации не учтённых на данном этапе напряжений изгиба и переменности режима нагружения.

4.1.3 Определение предварительного значения диаметра концевого участка вала  $d_1^\prime$  из условия прочности на кручение, мм:

$$
d_1 = \sqrt[3]{\frac{T_B}{0.2 \cdot [\tau]}} =
$$

4.1.4 Принимаем диаметр концевого участка вала  $d_1 =$  Мм, в зависимости от предварительного значения диаметра  $d_1 =$  мм и детали, расположенной на нём (табл. 4.1).

4.1.5 Принимаем длину концевого участка вала  $l_1$  = зависимости от диаметра вала  $d_1$  = мм и детали, расп мм и детали, расположенной на нём (табл. 4.1).

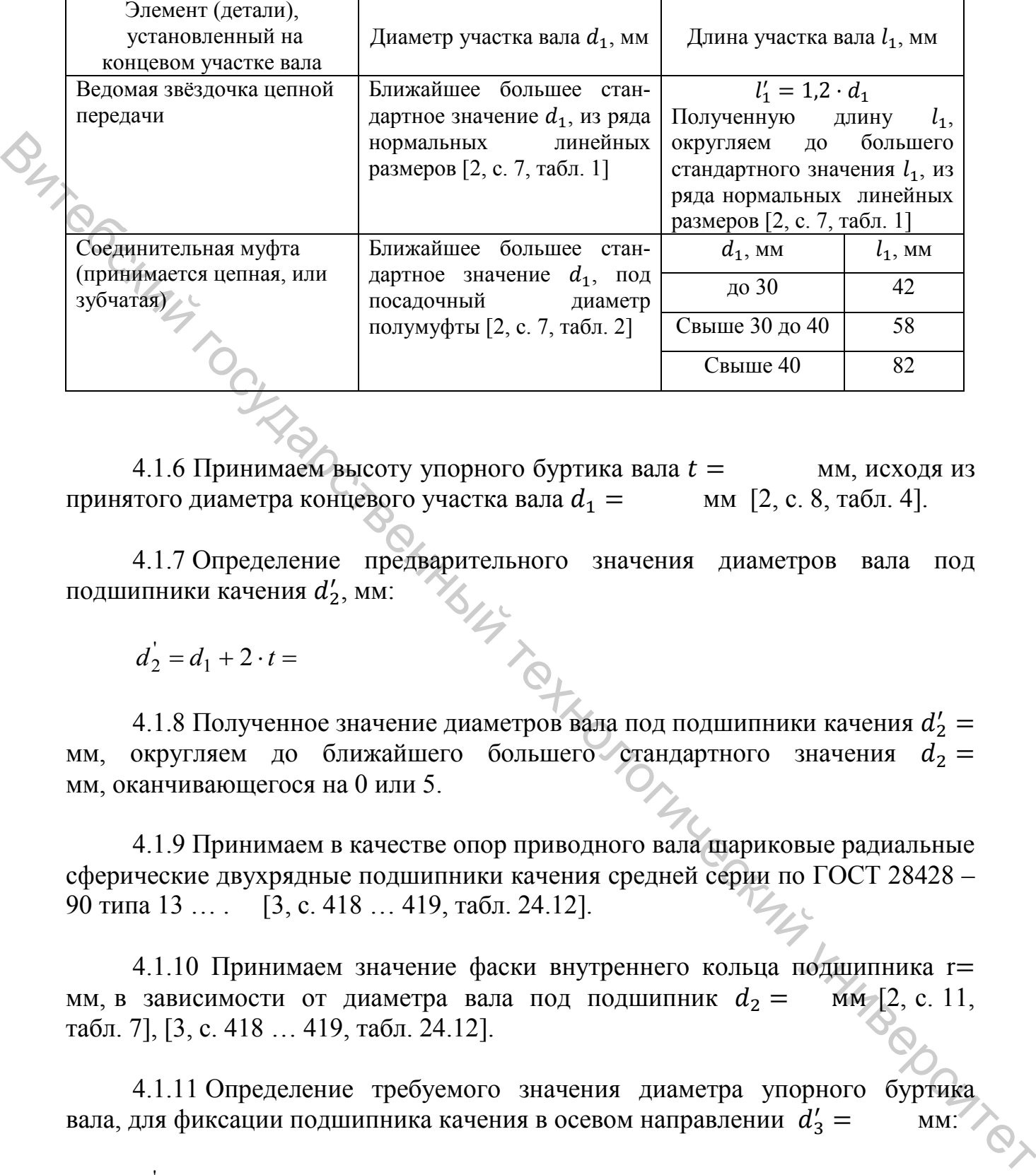

Таблица 4.1 – Выбор длины концевого участка вала

4.1.6 Принимаем высоту упорного буртика вала  $t =$  мм, исходя из итого диаметра концевого участка вала  $d_1 =$  мм [2, с. 8, табл. 4]. принятого диаметра концевого участка вала  $d_1 =$ 

4.1.7 Определение предварительного значения диаметров вала под подшипники качения  $d_2'$ , мм:

 $d_2 = d_1 + 2 \cdot t =$ 

4.1.8 Полученное значение диаметров вала под подшипники качения  $d'_2 =$ мм, округляем до ближайшего большего стандартного значения  $d_2 =$ мм, оканчивающегося на 0 или 5.

4.1.9 Принимаем в качестве опор приводного вала шариковые радиальные сферические двухрядные подшипники качения средней серии по ГОСТ 28428 – 90 типа 13 … . [3, с. 418 … 419, табл. 24.12].

4.1.10 Принимаем значение фаски внутреннего кольца подшипника  $r=$  зависимости от диаметра вала под подшипник  $d_2 = 5$  мм [2, с. 11, мм, в зависимости от диаметра вала под подшипник  $d_2 =$ табл. 7], [3, с. 418 … 419, табл. 24.12].

4.1.11 Определение требуемого значения диаметра упорного буртика вала, для фиксации подшипника качения в осевом направлении  $d'_3 =$ мм:

 $d_3 = d_2 + 3, 2 \cdot r =$ 

4.1.12 Полученное значение диаметра упорного буртика вала  $d'_3 =$ мм округлить до ближайшего стандартного значения  $d_3 =$  мм, под манжетное уплотнение [2, с. 9, табл. 5], [3, с. 430 … 431, табл. 24.26].

4.1.13 Определение диапазона рекомендуемых значений диаметра вала под ступицу барабана  $d_4'$ под ступицу барабана  $d'_{4}$ , мм:

 $d_4 = d_3 + (2...5)$ *мм* =

4.1.14 Принимаем ближайшее стандартное значение диаметра вала под ступицу барабана  $d_4 =$  мм, входящее в диапазон рекомендуемых значений  $d'_4 = \text{mm} [2, \text{c. 7}, \text{ra}5\text{m. 1}].$ вод ступниу варавана  $a_3$ , мм;<br>  $a'_4 = d_3 + (2...5) .au =$ <br>  $\left(\frac{a_4 - d_3 + (2...5) .au}{4! \cdot 1 \cdot 1 \cdot 1} - \frac{a_5 - a_6}{4! \cdot 1 \cdot 1 \cdot 1 \cdot 1} - \frac{a_7 - a_7}{4! \cdot 1 \cdot 1 \cdot 1 \cdot 1} - \frac{a_8 - a_7}{4! \cdot 1 \cdot 1 \cdot 1 \cdot 1} - \frac{a_9 - a_9}{4! \cdot 1 \cdot 1 \cdot 1 \cdot 1} - \frac{a_$ 

4.1.15 Определение предварительного значения диаметра упорного буртика вала для фиксации барабана в осевом направлении  $d'_{5}$ , мм:

 $d_5 = d_4 + 10$ мм =

4.1.16 Принимаем стандартное значение диаметра упорного буртика вала  $d_5$  = мм, ближайшее значение из ряда нормальных линейных размеров [2, с. 7, табл. 1].

4.1.17 Принимаем длину участка вала под подшипник с левой фиксирующей его подшипниковой крышки, мм:

 $l_2 = 63$ *мм*.

4.1.18 Принимаем длину участка вала под вторую подшипниковую крышку и зазор между нею и торцом приводного барабана, мм:

 $l_3 = 50$ *мм*.

4.1.19 Принимаем длину участка вала под барабан, равной длине приводного барабана:

 $l_A = L_F =$ 

4.1.20 Принимаем длину участка упорного буртика вала для фиксации барабана в осевом направлении, мм:

 $l_5 = 12...15$ 

4.1.21 Принимаем длину участка вала под подшипник, равным ширине подшипника Вп*,* мм [3, с. 418 … 419, табл. 24.12], мм:

 $l_6 = B_{\Pi} =$ 

4.1.22 Определение требуемой длины ступиц барабана  $l_{cr}$ , мм:

$$
_{cm} = 1.2 \cdot d_4 =
$$

<sup>4</sup> =⋅= ' 2,1 *dlст* 4.1.23 Полученное значение длины ступицы барабана  $l'_{cr} =$  мм округляем до ближайшего большего стандартного значения  $l_{cr}$  = мм, из ряда нормальных линейных размеров [2, с. 7, табл. 1].

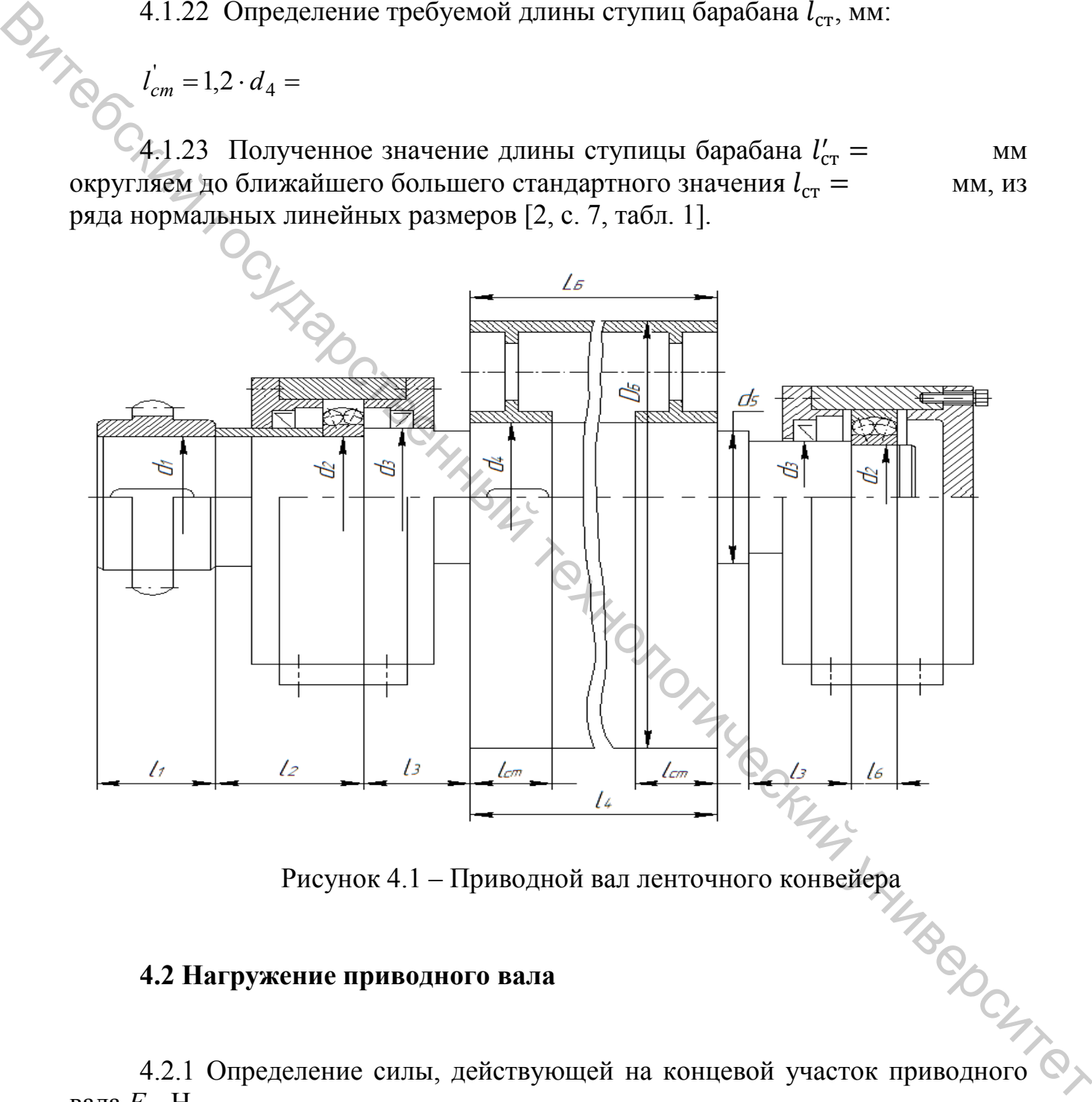

# **4.2 Нагружение приводного вала**

Рисунок 4.1 – Приводной вал ленточного конвейера 4.2.1 Определение силы, действующей на концевой участок приводного вала  $F_K$ , H.

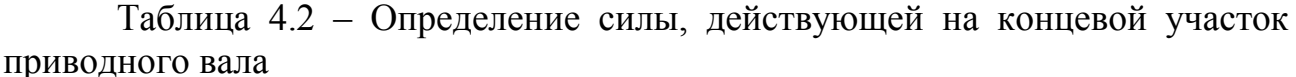

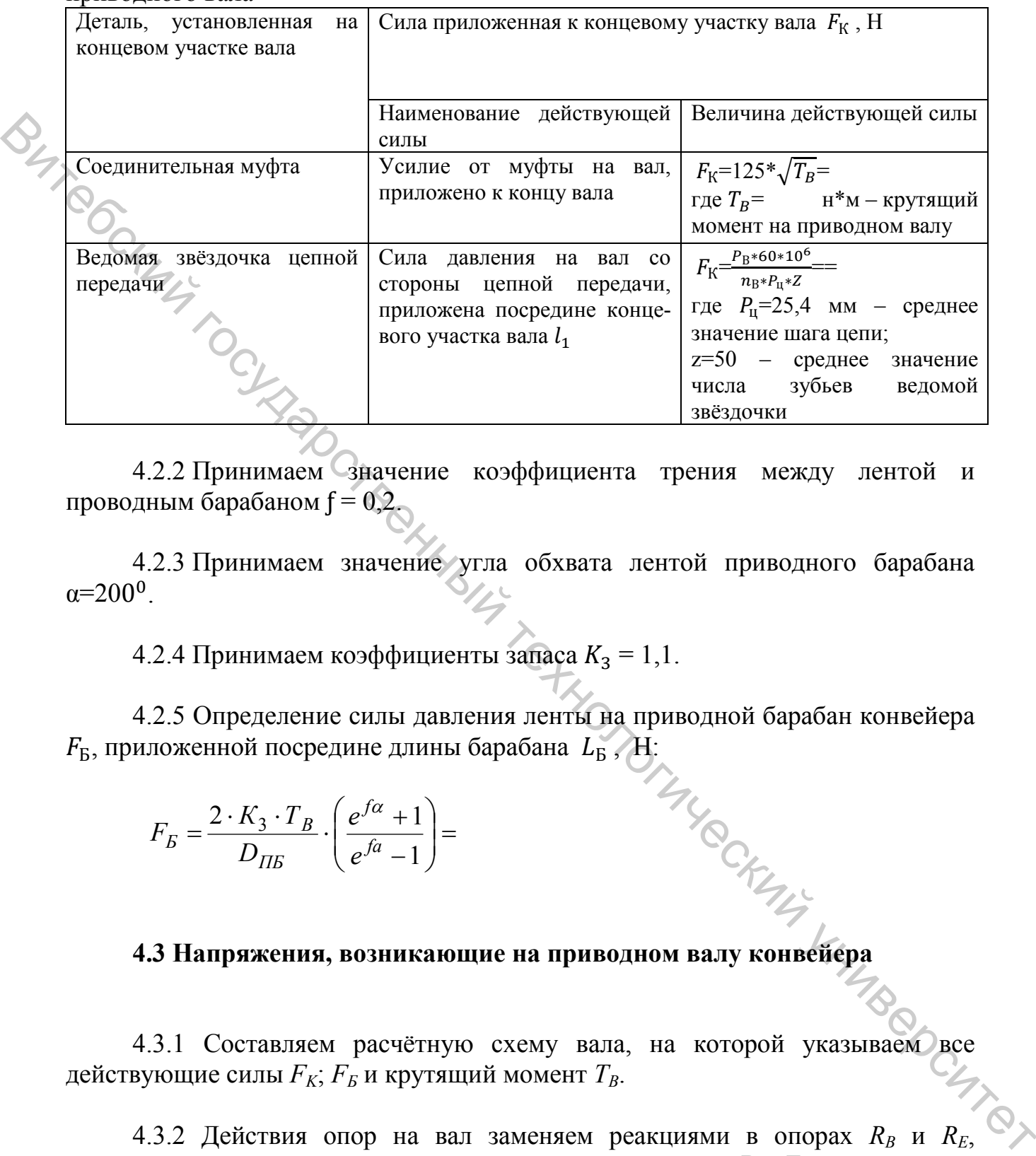

4.2.2 Принимаем значение коэффициента трения между лентой и проводным барабаном  $f = 0,2$ .

4.2.3 Принимаем значение угла обхвата лентой приводного барабана  $\alpha = 200^{\circ}$ .

4.2.4 Принимаем коэффициенты запаса  $K_3 = 1,1$ .

4.2.5 Определение силы давления ленты на приводной барабан конвейера  $F_{\rm b}$ , приложенной посредине длины барабана  $L_{\rm b}$ , Н:<br> $F = \frac{2 \cdot K_3 \cdot T_B}{2} \cdot \left(\frac{e^{f\alpha} + 1}{e^{f\alpha} - 1}\right) =$ 

$$
F_E = \frac{2 \cdot K_3 \cdot T_B}{D_{IIB}} \cdot \left(\frac{e^{f\alpha} + 1}{e^{f\alpha} - 1}\right) =
$$

# **4.3 Напряжения, возникающие на приводном валу конвейера**

4.3.1 Составляем расчётную схему вала, на которой указываем все действующие силы  $F_K$ ;  $F_B$  и крутящий момент  $T_B$ .

4.3.2 Действия опор на вал заменяем реакциями в опорах  $R_B$  и  $R_E$ , приложенными посредине соответствующих опор в точках B и E вала.

4.3.3 Определение расстояний между точками приложения сил и реакциями на приводном валу конвейера; мм:

$$
a = l_1 + l_2 - 0.5 \cdot B_{\Pi} =
$$

Приведённая формула для случая установки на конце вала полумуфты, если на конце вала устанавливается ведомая звёздочка цепной передачи, то в формуле принимается значение  $a = 0.5 \cdot l_1$ , где  $B_{II}$  – ширина принятого подшипника.

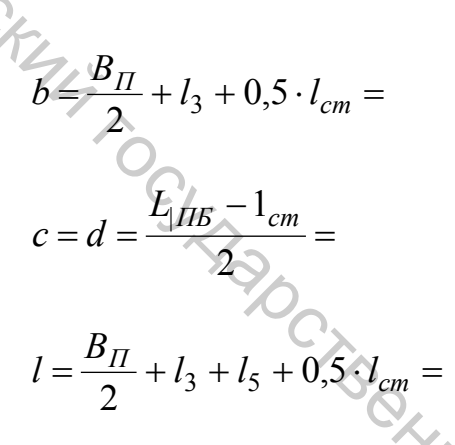

4.3.4 Для определения реакции в опорах составляем суммы изгибающих моментов всех сил относительно точек В и Е:

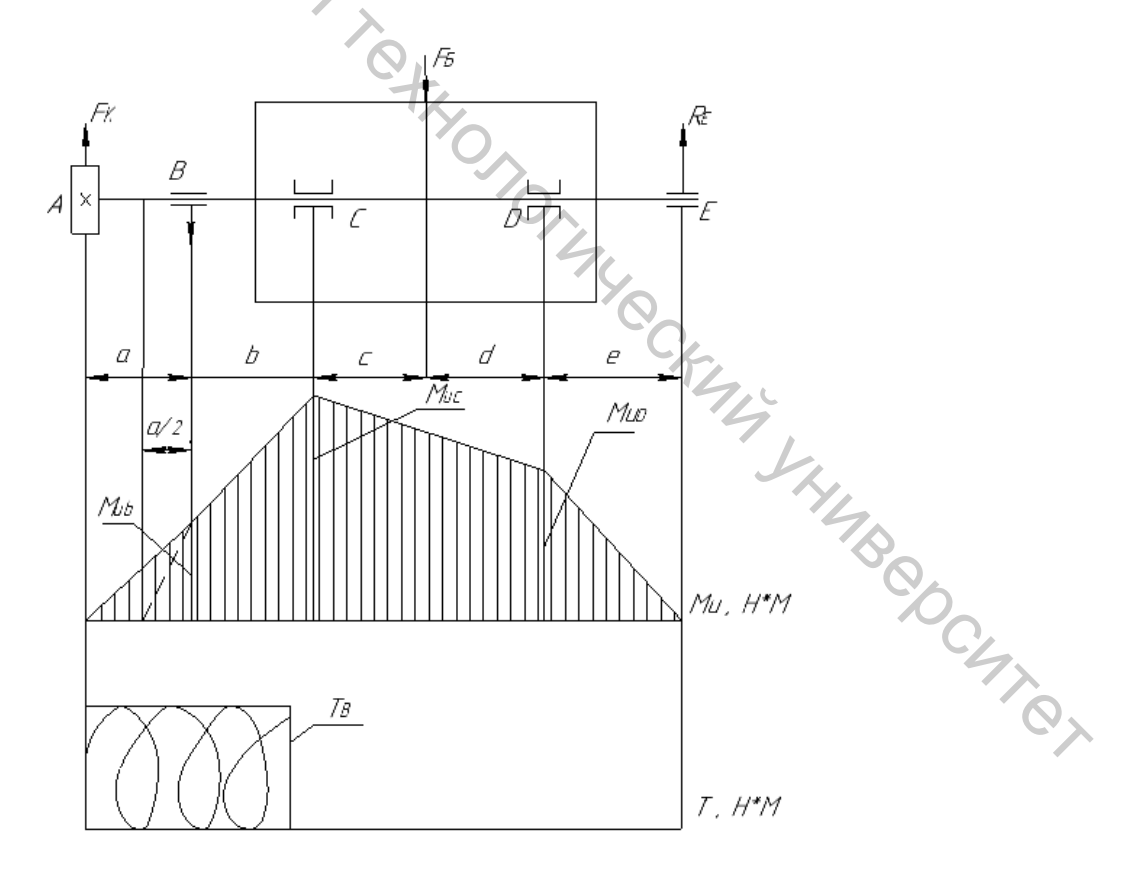

Рисунок 4.2 - Расчётная схема приводного вала с эпюрами изгибающего и крутящего моментов

$$
\sum M_{u\epsilon} = 0; -F_K \cdot a - F_B \cdot (b+c) + R_E \cdot (b+c+d+e) = 0; \sum M_{u\epsilon} = 0; -F_K \cdot (a+b+c+d+e) + R_B \cdot (b+c+d+e) + F_B \cdot (d+e)
$$

Из уравнения равновесия сил определяем реакции в опорах  $R_B$  и  $R_E$ , м:

$$
R_E = \frac{F_K \cdot a + F_E \cdot (b+c)}{b+c+d+e} =
$$
  

$$
R_B = \frac{F_K(a+b+c+d+e) - F_E(d+e)}{b+c+d+e} =
$$

4.3.5 Для проверки сумма проекций всех сил на ось у должна равняться НУЛЮ:

$$
\sum F_y = 0; F_K \sum R_B - F_B + R_E =
$$

4.3.6 Определение значений изгибающих моментов в поперечных сечениях А, В, С, D, Е приводного вала,  $H \cdot M$ :

IN THE THOMAGE  $M_{\nu A} = F_K \cdot 0 = 0;$  $M_{uR} = F_K \cdot a =$  $M_{uC} = F_K \cdot (a+b) - R_B \cdot b =$  $M_{\mu D} = R_E \cdot e =$  $M_{uE} = R_E \cdot 0 = 0.$ 

4.3.7 Принимаем, что значения крутящего момента Т во всех сечениях JHHAB<sub>R</sub> участка АС равны крутящему моменту Т<sub>в</sub>,  $H \cdot MM$ :

 $T=T_{\rm B}$ =

4.3.8 По найденным значениям М<sub>ий</sub> и Т<sub>і</sub> строим эпюры изгибающих и крутящих моментов приводного вала.

линией показан  $AB$ Примечание: штриховой участок эпюрь изгибающих моментов, для случая установки на концевом участке вала ведомой звёздочки цепной передачи.

4.3.9 Исходя из построенных эпюр, опасное сечение вала в точке С под ступицей приводного барабана, т.к. в этом сечении эпюра изгибающих моментов М<sub>и</sub> имеет максимальное значение.

4.3.10 В опасном сечении С вала действует максимальный изгибающий MOMEHT  $T_{\text{max}}$ =  $H \cdot MM$ .  $\frac{1}{\sqrt{2}}\int_{\sqrt{2}}^{2}\frac{1}{\sqrt{2}}\frac{1}{\sqrt{2}}\frac{1}{\sqrt{2}}\frac{1}{\sqrt{2}}$ 

4.3.11 Диаметр вала в опасном сечении С равен, мм:

4.3.12 Принимаем, что нормальные напряжения в поперечном сечении вращающегося приводного вала изменяются по симметричному циклу, а касательные напряжения по пульсирующему (отнулевому) циклу.

4.3.13 Амплитудные значения цикла нормальных напряжений  $\sigma_a$  равны,  $M\pi a$ 

$$
\sigma_a = \frac{M_{u \max}}{W_u} = \frac{M_{u \max}}{0.1 \cdot d^3} = 2
$$

4.3.14 Средние значения цикла нормальных напряжений равны

$$
\sigma_m=0
$$

4.3.15 Амплитудные  $\tau_a$  и средние  $\tau_m$ значения цикла касательных THURCKHILL, напряжений равны, Мпа:

$$
\tau_a = \tau_m = \frac{T_{\text{max}}}{W_p} = \frac{T_B}{2 \cdot 0.2 \cdot d^3} =
$$

# 4.4 Расчёт приводного вала на сопротивление усталости (прочности)

4.4.1 Принимаем значения пределов выносливости для стали 45 при изгибе  $\sigma_{-1} = 250 \text{ M}$ Па и кручении  $\tau_{-1} = 150 \text{ M}$ Па с симметричным знакопеременным циклом нагружения.

4.4.2 Принимаем значения коэффициентов, характеризующих чувствительность материала к асимметрии цикла нагружения при изгибе  $\psi_{\tau} = 0$  и кручении  $\psi_{\tau} = 0$ .

4.4.3 Принимаем значения коэффициентов концентрации напряжений при изгибе  $K_{\sigma} = 1.75$  и кручении  $K_{\tau} = 1.5$ , учитывающие ослабление вала шпоночным пазом.

4.4.4 Принимаем значения коэффициентов, учитывающих влияние поперечного размера вала (диаметра вала  $d =$  мм, в месте установки на вал ступицы барабана) [3, с. 170, табл. 10.7].

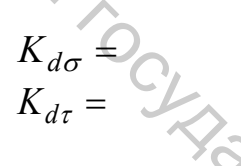

4.4.5 Принимаем значение коэффициента поверхностного упрочнения вала *KV* [3, с. 170, табл. 10.9], для принятого вала без поверхностного  $Y_{V}$ прочнения  $K_{V}=1$ . изгибе  $K_{\sigma} = 1.75$  и кручении  $K_{\tau} = 1.5$ , учитывающие ослабление вала<br>
— для для принимаем значения коэффициентов, учитывающих влияние<br>
поисречного размера вала (диаметра вала d = мм, в месте установки на вал<br>
етунив

4.4.6 Определение коэффициента запаса усталости S<sub>σ</sub> вала по нормальным напряжениям:

$$
S_{\sigma} = \frac{\sigma - 1}{\frac{K_{\sigma} \cdot \sigma_a}{K_{d\sigma} \cdot K_V} + \psi_{\tau} \cdot \sigma_m} =
$$

EXTEMBRISH SO  $S_{\sigma} = \frac{\sigma - 1}{\frac{K_{\sigma} \cdot \sigma_a}{K_{d\sigma} \cdot K_V} + \psi_r \cdot \sigma_m}$ <br>
4.4.7 Определение коэффициента запаса усталости  $S_r$  вала по<br>
ельным напряжениям:<br>  $I =$ касательным напряжениям:

$$
S_{\tau} = \frac{\tau - 1}{\frac{K_{\tau} \cdot \tau_a}{K_{d\tau} \cdot K_V} + \psi_{\tau} \cdot \tau_m} =
$$

4.4.8 Принимаем значение требуемого коэффициента запаса усталости вала с необходимым запасом жесткости [S]=2,5.

4.4.9 Определение действительного коэффициента запаса усталости S и сравнение его с требуемым запасом [S]:

# 4.5 Расчёт подшипников приводного вала

4.5.1 В качестве опор приводного вала приняты шариковые радиальные сферические подшипники качения средней серии шипа 13, установленные по плавающей схеме.

4.5.2 Подшипники качения типа 13 обеспечивают статическую грузоподъёмность  $C_0$  и динамическую грузоподъёмность  $C_r$  [3, с. 418...419, табл. 24.12]:

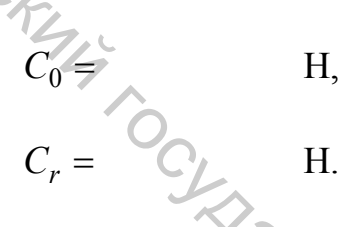

4.5.3 Подшипники приводного вала нагружены силами (реакциями в опорах)

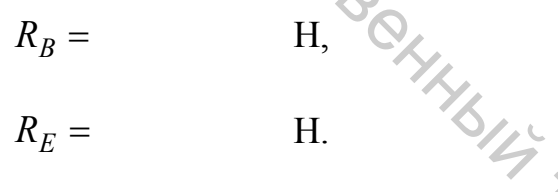

4.5.4 Более нагруженным является подшипник В(Е), у которого реакция в опоре больше, по которому и будем вести дальнейший расчёт. Максимальная нагрузка на который равна TOMER

 $R_{\text{max}} = R_{B(E)} =$ 

4.5.5 Осевые нагрузки  $F_a$  на приводной вал не действуют, поэтому  $F_a$ =0.

4.5.6 Для всех радиальных подшипников число рядов тел качения принимается *i*=1.

4.5.7 Определение отношения осевой силы на подшипники  $F_a$  к их **JOCHTROX** статической грузоподъёмности Со.

$$
\frac{i \cdot F_a}{C_0} = 0
$$

4.5.8 Так как отношение осевой силы на подшипники к его статической грузоподъёмности равно нулю, то значение коэффициента радиальной нагрузки принимаем равным  $X=1$ , а значение коэффициента осевой нагрузки принимаем равным y=0 [3, с. 106].

4.5.9 У принятой конструкции приводного вала (рис. 4.2) вращается внутреннее кольцо подшипника вместе с валом, исходя из этого принимаем  $x$ оэффициент вращения колец подшипников  $V = 1$ .

4.5.10 В качестве радиальной нагрузки принимаем значение наибольшей радиальной реакции на подшипники:

$$
F_r = R_{B(E)} = H.
$$

4.5.11 Осевая сила на подшипники не действует, исходя из этого  $F_a=0$ .

4.5.12 Принимаем значение температурного коэффициента  $K_T$  при температуре.

4.5.13 Принимаем значение температурного коэффициента  $K_T$ ; при температуре нагрева менее 100 °С, температурный коэффициент равен  $K_T$ =1.

4.5.14 Принимаем значение коэффициента безопасности  $K_6$ ; при нагрузке, не превышающей 125 % от номинальной, коэффициент безопасности  $K_{\phi}$ =1,2 [3, с. 107, табл. 7.41.

4.5.15 Определение эквивалентной динамической нагрузки наиболее нагруженной опоры  $P_3$  приводного вала ленточного конвейера, м:

$$
P_{\mathfrak{g}} = (X \cdot V \cdot F_r + y \cdot F_a) \cdot K_T \cdot K_{\mathfrak{g}} = X \cdot V \cdot R_{B(E)} \cdot K_T \cdot K_{\mathfrak{g}} =
$$

 $4.5.16$  Принимаем значение показателя уравнении степени долговечности, для шариковых подшипников  $q=3$  [3, с. 108].

принятых

**WANTICATION** 

4.5.17 Определение действительной долговечности подшипников качения типа 13 в миллионах оборотов  $L_6$ , млн об.

$$
L_{\delta} = \left(\frac{C_r}{P_{\delta}}\right) \cdot q =
$$

4.5.18 Определение действительной долговечности принятых подшипников в часах *Lh*∂ и сравнение её с заданной долговечностью (сроком службы) привода *Lh* , ч:

 $\frac{16}{10} =$  $\partial = \frac{L_{\partial} \cdot}{\partial \Omega}$ *B*  $h\partial - \overline{60\cdot n}$  $L_{h\partial} = \frac{L}{2}$ 60  $10^{6}$ час >  $L_h$ = ч

где  $n_B$ – частота вращения приводного вала, мин<sup>-1</sup>.

Примечание: если приведённое условие не выполняется, то необходимо изменить серию подшипника по наружному диаметру, что ведёт к изменению динамической грузоподъёмности подшипников *Сr*, Н.

# **4.6 Расчёт шпоночного соединения приводного вала**

4.6.1 Для передачи крутящего (вращающего) момента с соединительной полумуфты (ведомой звёздочки цепной передачи) на приводной вал ленточного конвейера принимаем призматическую шпонку.  $L_{h0} = \frac{V_{h0}}{60 \cdot n_B} =$  час  $\sim l_A =$  ча<br>
Эпримечание: если приведенное уеловне не выполняется, то необходимо<br>
измешите корино подшинный по наружному лиаметру, что ведёт к изменению<br>
динавителейну узоподоблюети подшинных

4.6.2 По диаметру  $d_1$  концевого участка приводного вала принимаем размеры поперечного сечения призматической шпонки [3, c. 432... 433, табл. 24.29]:

b= мм – ширина шпонки, h= мм – высота шпонки. 4.6.3 По длине концевого участка вала  $l_1$ =  $\bigotimes$  мм принимаем ближайшее меньшее стандартное значение длины шпонки *l*= мм из ряда длин шпонок [3, c. 432....433, табл. 24.29].

4.6.4 Для установки полумуфты (ведомой звёздочки цепной передачи) на приводной вал принимаем призматическую шпонку с размерами, мм:

 $h \cdot h \cdot 1 =$ 

 $b \cdot h \cdot 1 =$ <br>4.6.5 Принимаем значение глубины паза вала для установки призматической шпонки,  $t_1$ = мм, исходя из диаметра концевого участка приводного вала

 $d_1$ = MM [3, c. 432....433, табл. 24.29].

4.6.6 Определение рабочей длины принятой призматической шпонки, мм

 $l_p = l - b =$ 

4.6.7 Принимаем допускаемые значения напряжений шпонки на снятие  $[\sigma_{\text{cm}}]$ =150 МПа и срез  $[\tau_{\text{cp}}]$ =150 Мпа:

4.6.8 Определение действительного напряжения рабочей поверхности шпонки на снятие  $\sigma_{c_M}$  и сравнение его с допускаемым значением $[\sigma_{c_M}]$ , Мпа

$$
\sigma_{\text{CM}} = \frac{2 \cdot T_B}{d_{\text{U}} \cdot (h - t_1) \cdot l_p} = \leq [\sigma_{\text{CM}}] =
$$

4.6.9 Определение действительного напряжения рабочей поверхности шпонки на срез  $\tau_{cp}$  и сравнение его с допускаемым значением  $\left[ \tau_{cp} \right]$ , Мпа:

 $\frac{B}{b \cdot l_n} =$  $=\frac{2}{1}$ *p В*  $\frac{cp}{d_1 \cdot b \cdot l}$ *Т* 1  $\tau_{\text{on}} = \frac{2}{\sqrt{2}}$  $\leq [\tau_{cp}]$  =  $\frac{1}{2}$  ( $\sigma_{\text{cyl}}$  = 150 MTa и срез [ $\tau_{sp}$  = 150 MTa:<br>  $\sigma_{\text{cyl}}$  = 4.6.8 Orpegeneure generation ramps actives and particular interesting particular interesting  $\sigma_{\text{cyl}}$  =  $\frac{2 \cdot T_B}{\sigma_{\text{cyl}}^2 = \frac{2 \cdot T_B}{\sigma_{\text{cyl$ 

# **5 УЧЕБНОЕ ПОСОБИЕ ПО УСТАНОВКЕ И ИСПОЛЬЗОВАНИЮ КОМПАС SHAFT 3D**

<span id="page-29-0"></span>Внимание! Shaft работает корректно с версией V18, для версии V18.1 библиотеки нет.

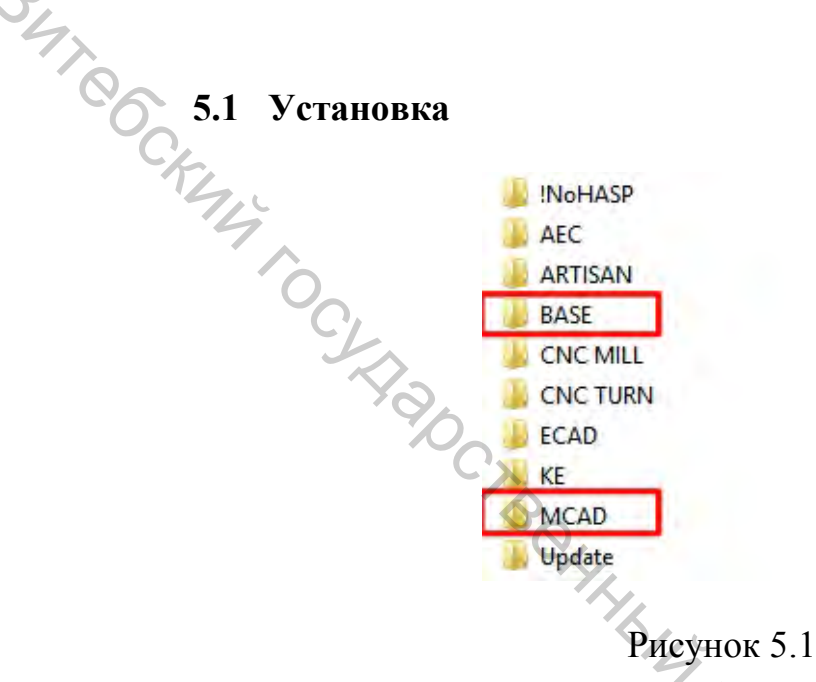

# **5.2 Добавление библиотеки**

| ITROCESS MONTHON          | !NoHASP<br><b>AEC</b><br>ARTISAN<br><b>BASE</b><br><b>CNC MILL</b><br><b>CNC TURN</b> |                       |                                                                                                    |        |
|---------------------------|---------------------------------------------------------------------------------------|-----------------------|----------------------------------------------------------------------------------------------------|--------|
|                           | <b>ECAD</b><br>KE<br><b>MCAD</b><br>Update                                            | Рисунок 5.1           |                                                                                                    |        |
|                           | 5.2 Добавление библиотеки                                                             |                       | Сперва устанавливается базовый пакет Компаса из папки «BASE»,<br>главное, чтобы отсутствовали иные версии компаса на компьютере (рис. 5.1). |        |
| Libs                      |                                                                                       | Настройка             | Окно Справка<br>Приложения                                                                                                    |        |
| Имя                       |                                                                                       |                       | - Добавить приложения                                                                                                    |        |
| Measurement               |                                                                                       |                       | Конфигуратор.                                                                                                    |        |
| Mould<br><b>PARTLib</b>   |                                                                                       | $\frac{222}{322}$ Mac |                                                                                                    |        |
| Pipeline                  |                                                                                       | Коп<br>объ<br>EM      | KOMFIAC-VDM                                                                                                    |        |
| Plugins                   |                                                                                       | • Кол<br>геом         | Материалы                                                                                                    |        |
| Reductor<br>Reviewer      |                                                                                       | Wacchs.               | Конвертер единиц измерения                                                                                                    |        |
| <b>ServiceTools</b>       |                                                                                       |                       |                                                                                                    |        |
| Shaft                     |                                                                                       | $^{\circledR}$        | Стандартные изделия                                                                                                    |        |
| Spring<br>TemplateManager |                                                                                       |                       | Валы и механические передачи ЗД ▶                                                                                                    |        |
| Shaft                     |                                                                                       |                       |                                                                                                    |        |
|                           | ×                                                                                     |                       |                                                                                                    |        |
| Имя<br>Forms              |                                                                                       |                       |                                                                                                    | CHTROT |

Рисунок 5.2

При создании нового документа выбираем «Деталь».

В строке меню: Приложения > Добавить приложения/или/Менеджер библиотек.

Устанавливаем библиотеку: Shaft>Shaft3D.rtw (рис. 5.2).

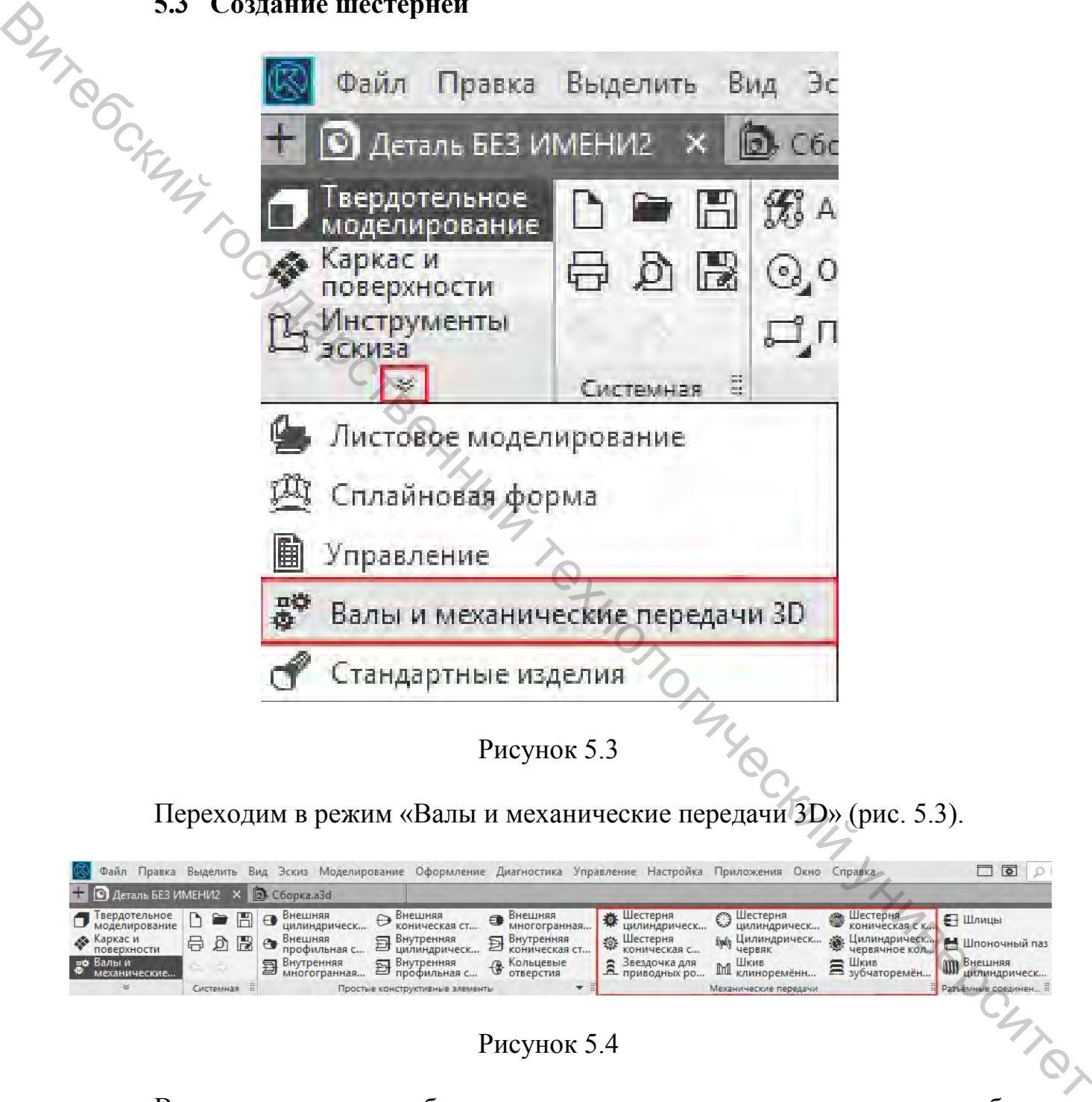

# **5.3 Создание шестерней**

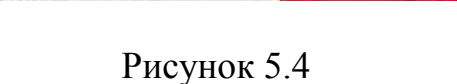

В данном примере будет строиться и рассчитываться прямозубая цилиндрическая передача (рис. 5.4).

Выбираем «Шестерня цилиндрическая с внешними зубьями».

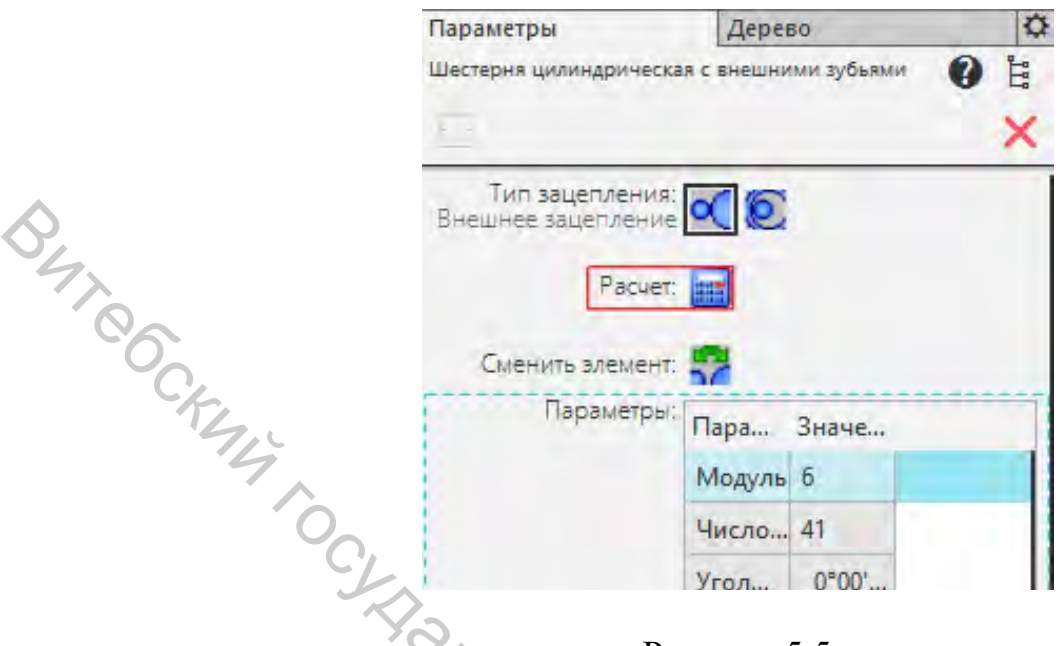

Рисунок 5.5

Слева в параметрах нажимаем на «Расчет» (рис. 5.5).

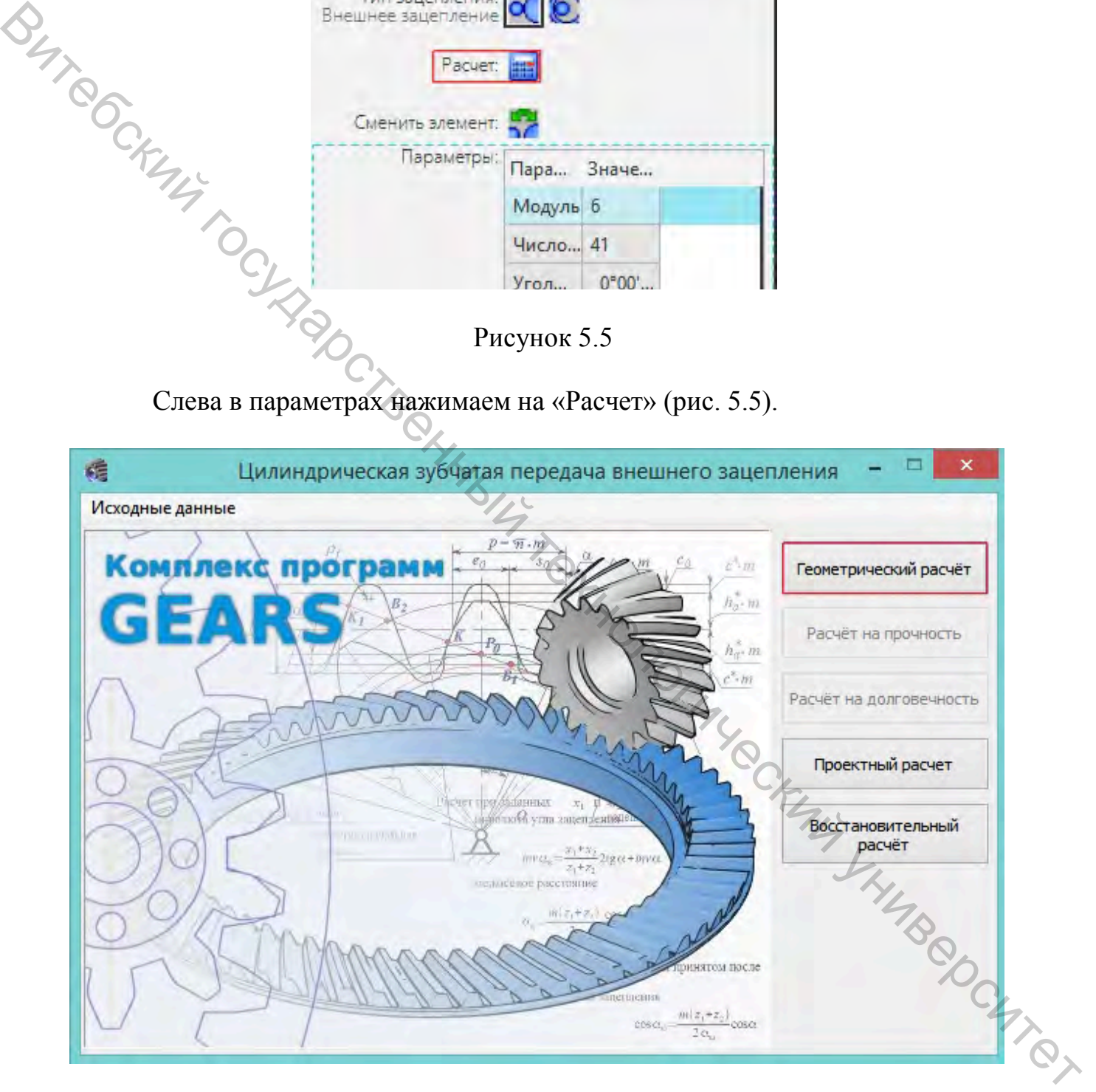

Рисунок 5.6

Нажимаем на «геометрический расчет» (рис. 5.6).

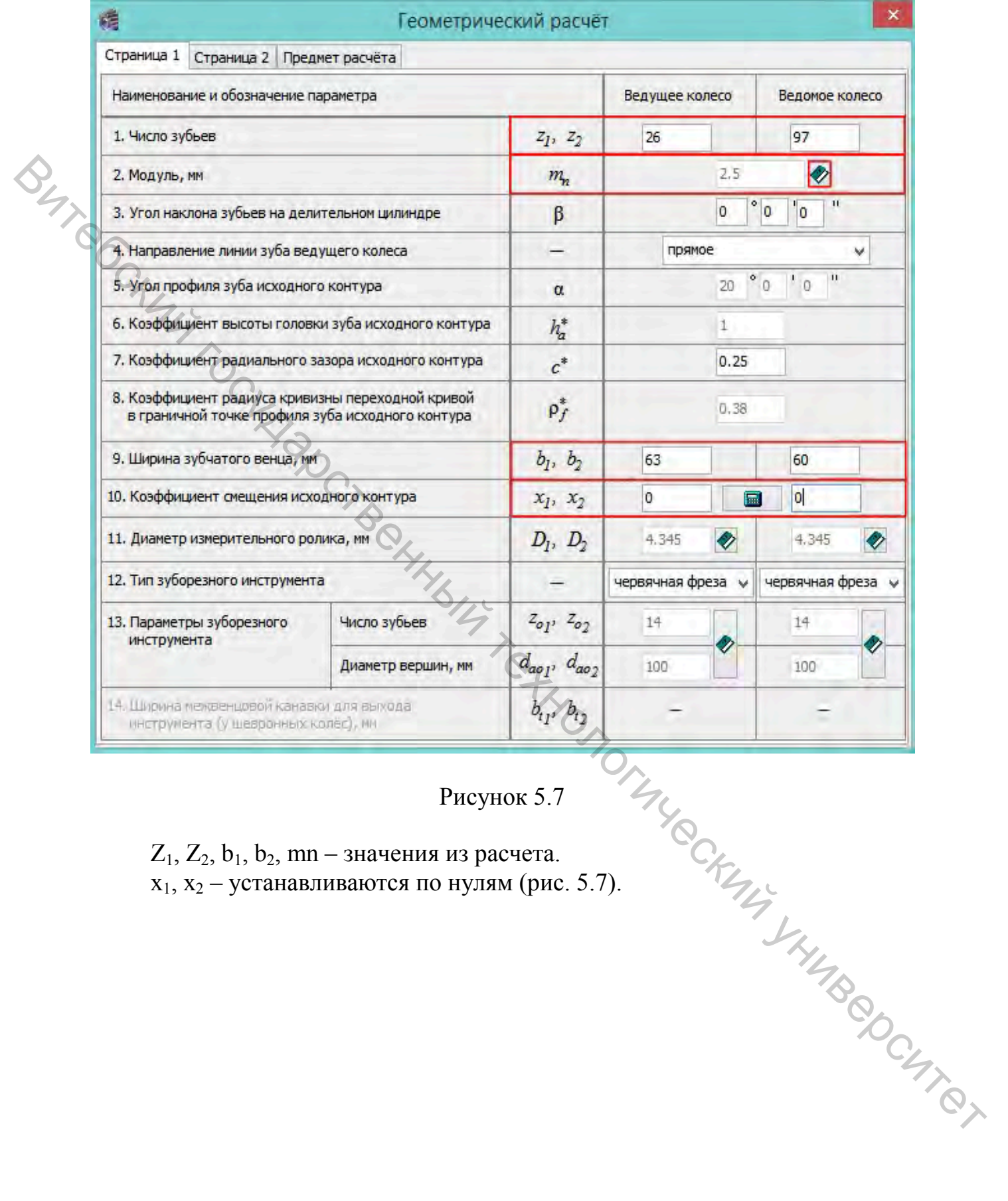

Рисунок 5.7

 $Z_1, Z_2, b_1, b_2, mn-$ значения из расчета.  $x_1, x_2$  – устанавливаются по нулям (рис. 5.7).

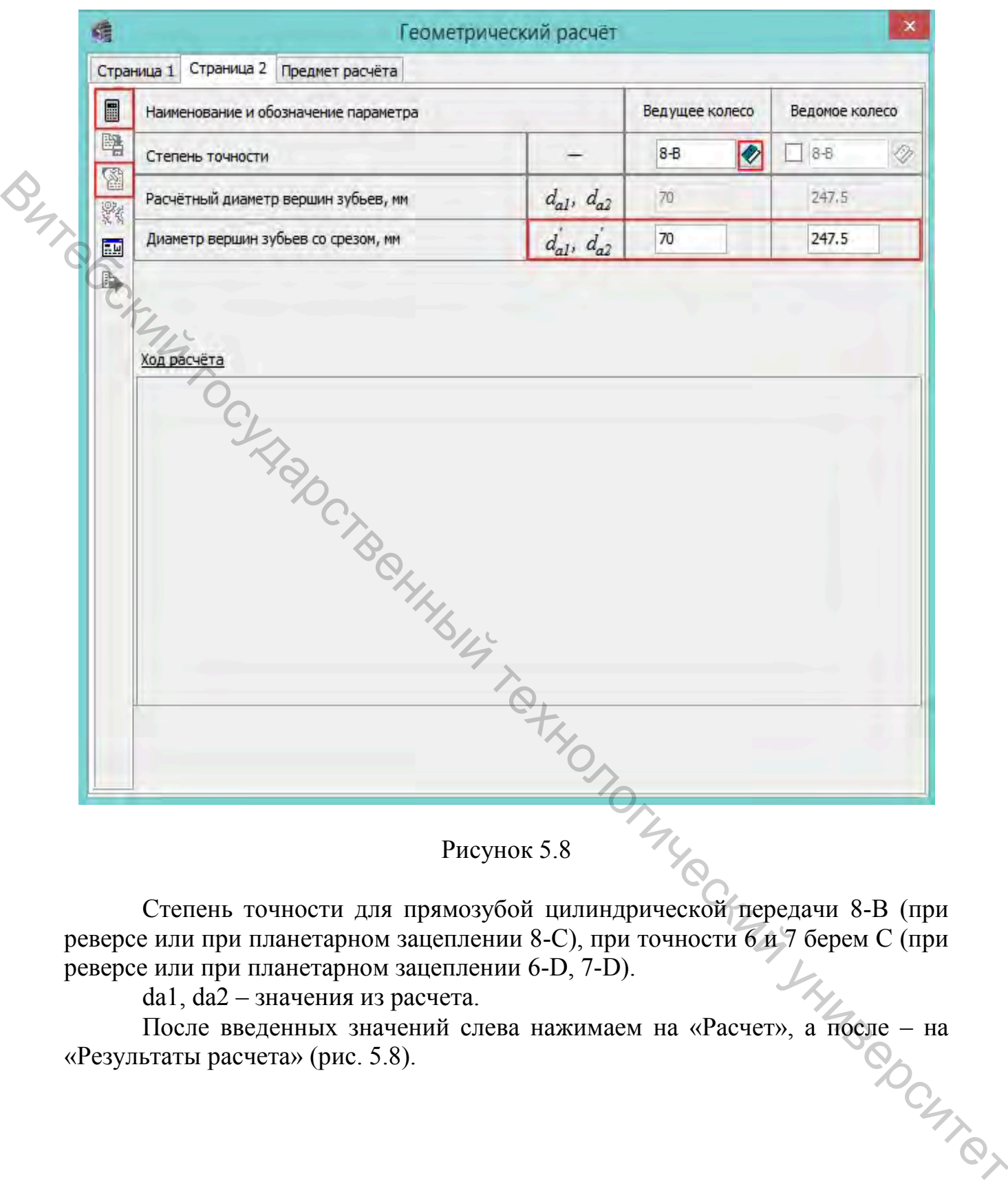

Рисунок 5.8

Степень точности для прямозубой цилиндрической передачи 8-B (при реверсе или при планетарном зацеплении 8-С), при точности 6 и 7 берем С (при реверсе или при планетарном зацеплении 6-D, 7-D).

da1, da2 – значения из расчета.

После введенных значений слева нажимаем на «Расчет», а после – на «Результаты расчета» (рис. 5.8).

| Таблица 1. Геометрический расчёт цилиндрической зубчатой передачи<br>внешнего зацепления           |            |                      |                    |
|----------------------------------------------------------------------------------------------------|------------|----------------------|--------------------|
| Наименование и обозначение параметра                                                               |            | Ведущее *1<br>колесо | Ведомое*<br>колесо |
| Исходные данные                                                                                    |            |                      |                    |
| Число зубьев                                                                                       | $z_1, z_2$ | 26                   | 97                 |
| Модуль, мм                                                                                         | $m_n$      | 2,5                  |                    |
| Угол наклона зубьев на делительном цилиндре                                                        | β          | 0°00'00"             |                    |
| Исходный контур                                                                                    | -          | FOCT 13755-2015      |                    |
| Угол профиля исходного контура                                                                     | $\alpha$   | 20°00'00"            |                    |
| Коэффициент высоты головки зуба исходного контура                                                  | $h^*_{a}$  |                      |                    |
| Коэффициент радиального зазора исходного контура                                                   | $c^\ast$   | 0,25                 |                    |
| Коэффициент радиуса кривизны переходной кривой<br>в граничной точке профиля зуба исходного контура | $\rho_f^*$ | 0,38                 |                    |
|                                                                                                    |            |                      |                    |

Рисунок 5.9

Сверяем данные и сохраняем расчет. Закрываем результаты расчета (рис. 5.9).

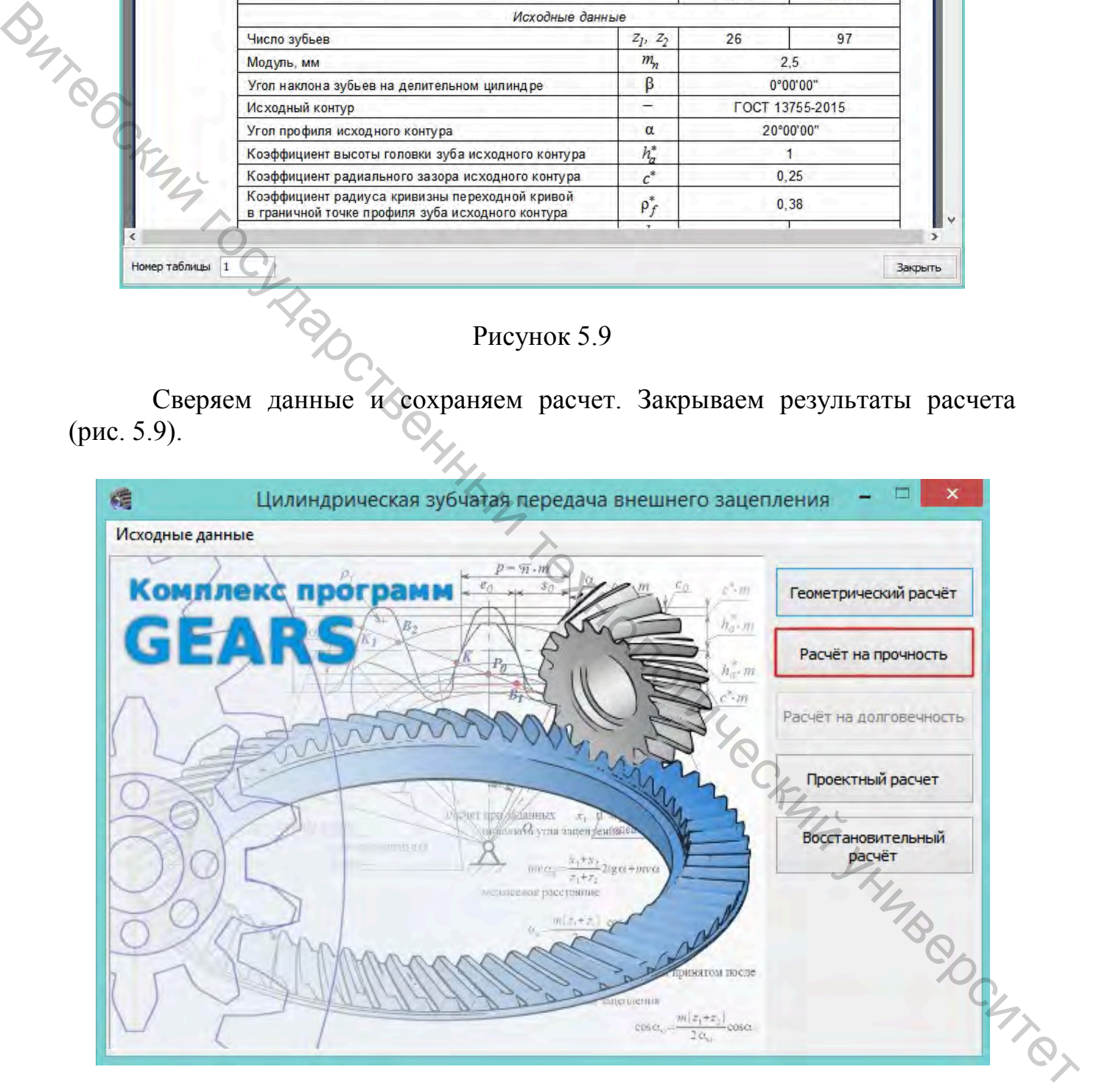

Рисунок 5.10

После сохранения расчета станет доступна вкладка «Расчет на прочность» (рис. 5.10).

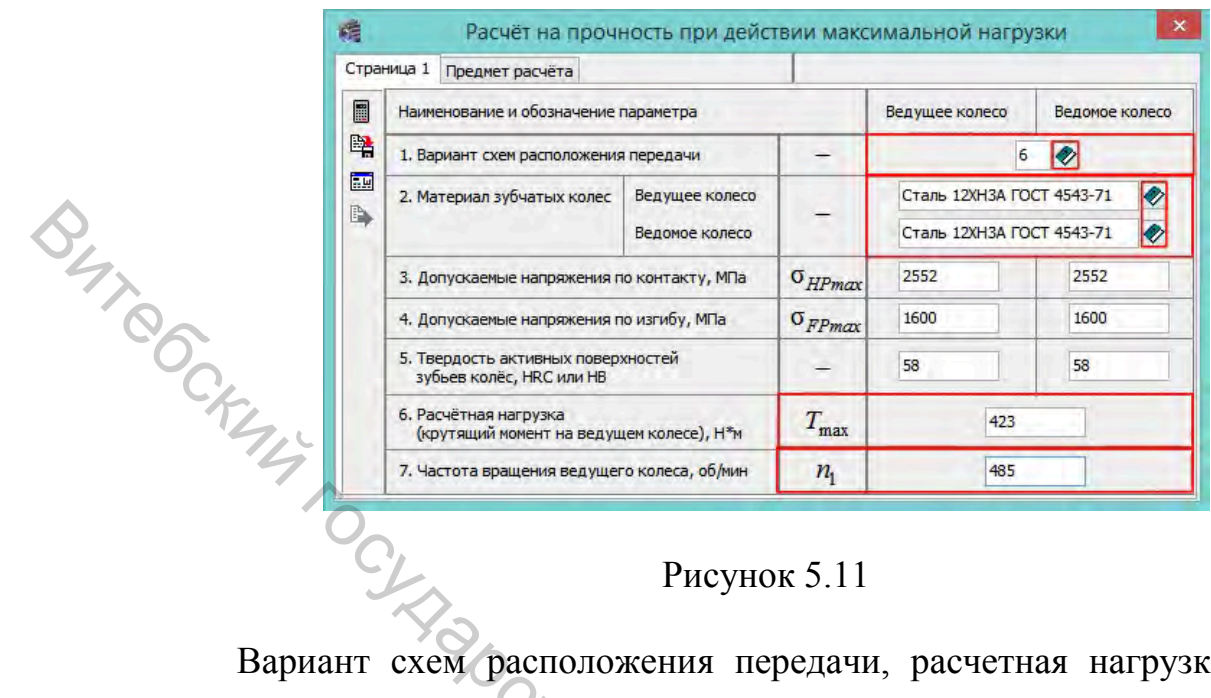

# Рисунок 5.11

Вариант схем расположения передачи, расчетная нагрузка и частота вращения ведущего колеса, заданные в начале расчета.

Внимание! Расчетная нагрузка в расчете указана в Н\*мм, а в программе Н\*м (рис. 5.11).

Материал зубчатых колес так же указан в расчете, если в списке программы нет необходимого – смотреть ниже (рис. 5.12).

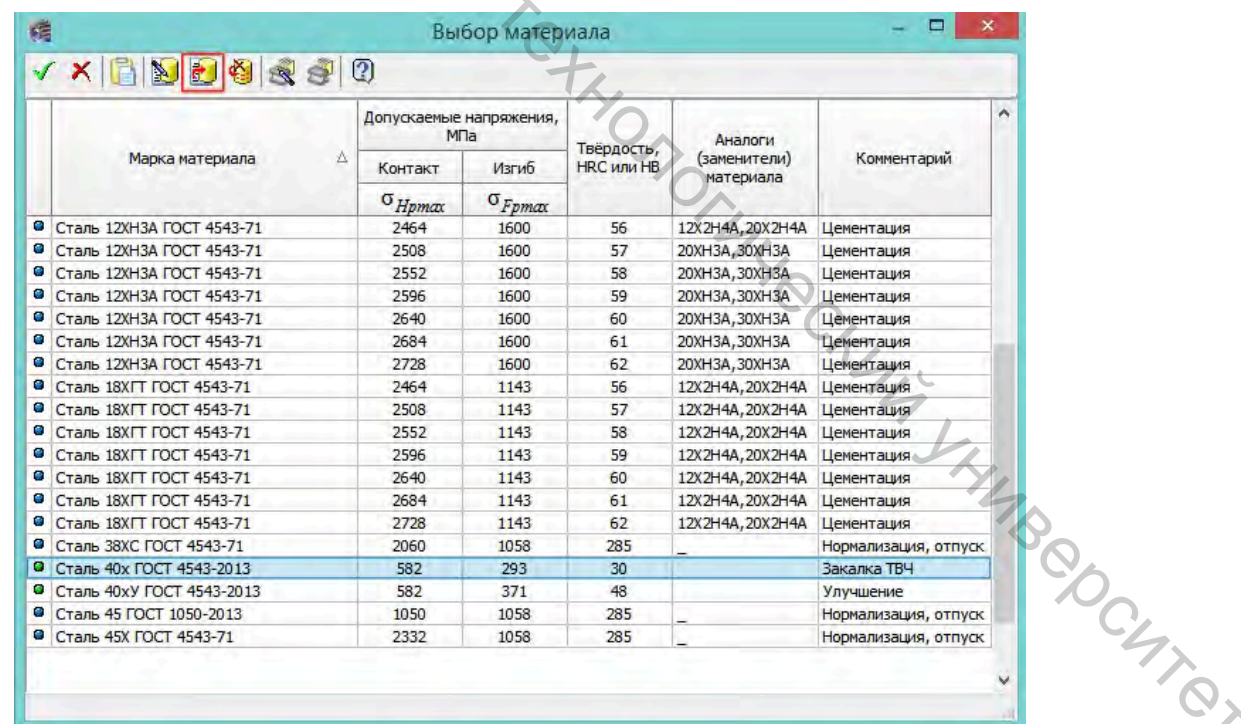

# Рисунок 5.12

Выделяем материал, ближайший по свойствам, и в верхнем меню выбираем «Создать материал на основе текущего» (рис. 5.12).

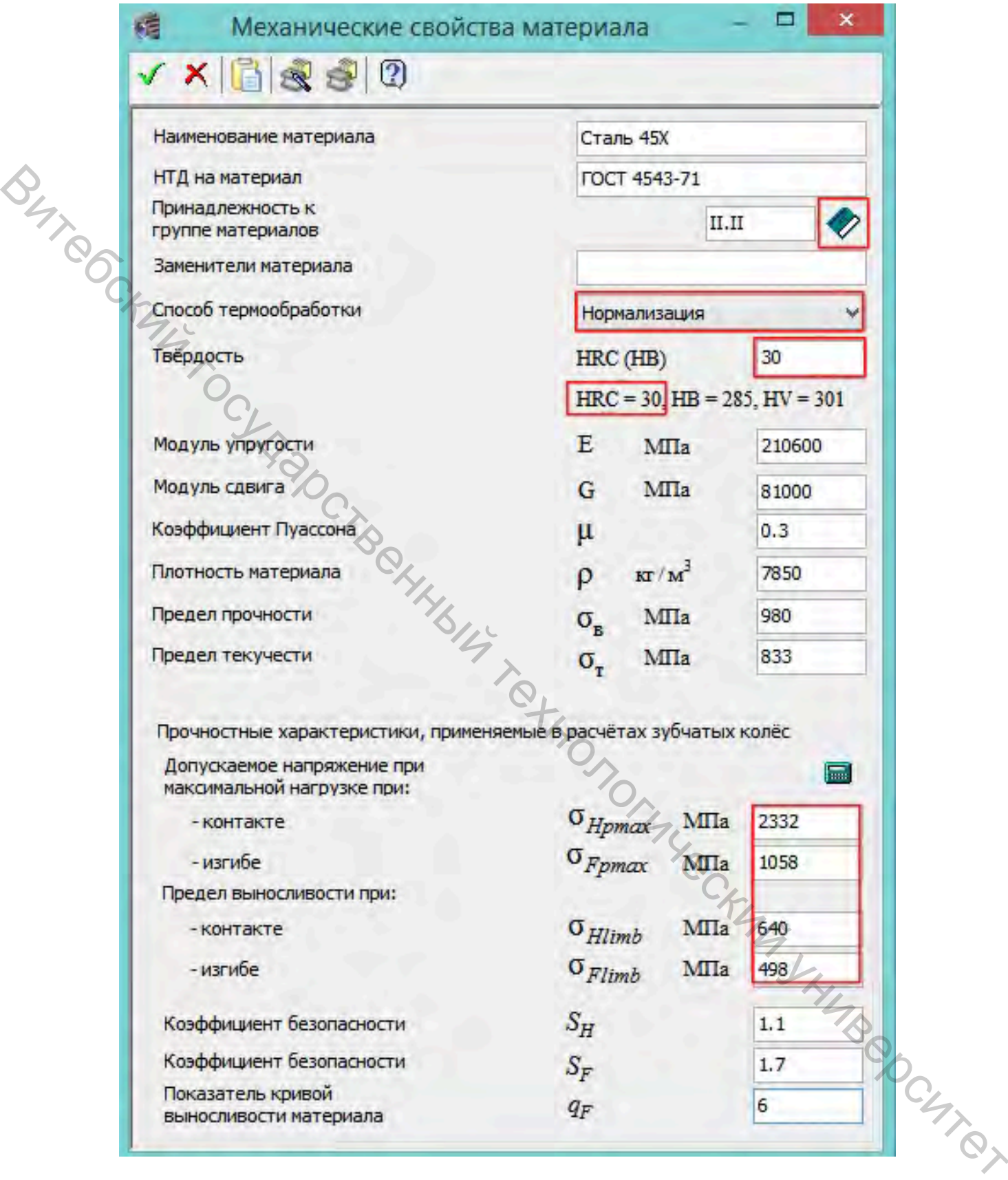

# Рисунок 5.13

Устанавливаем необходимые параметры из расчета. Внимание! Твердость необходимо установить в HRC (рис. 5.13).

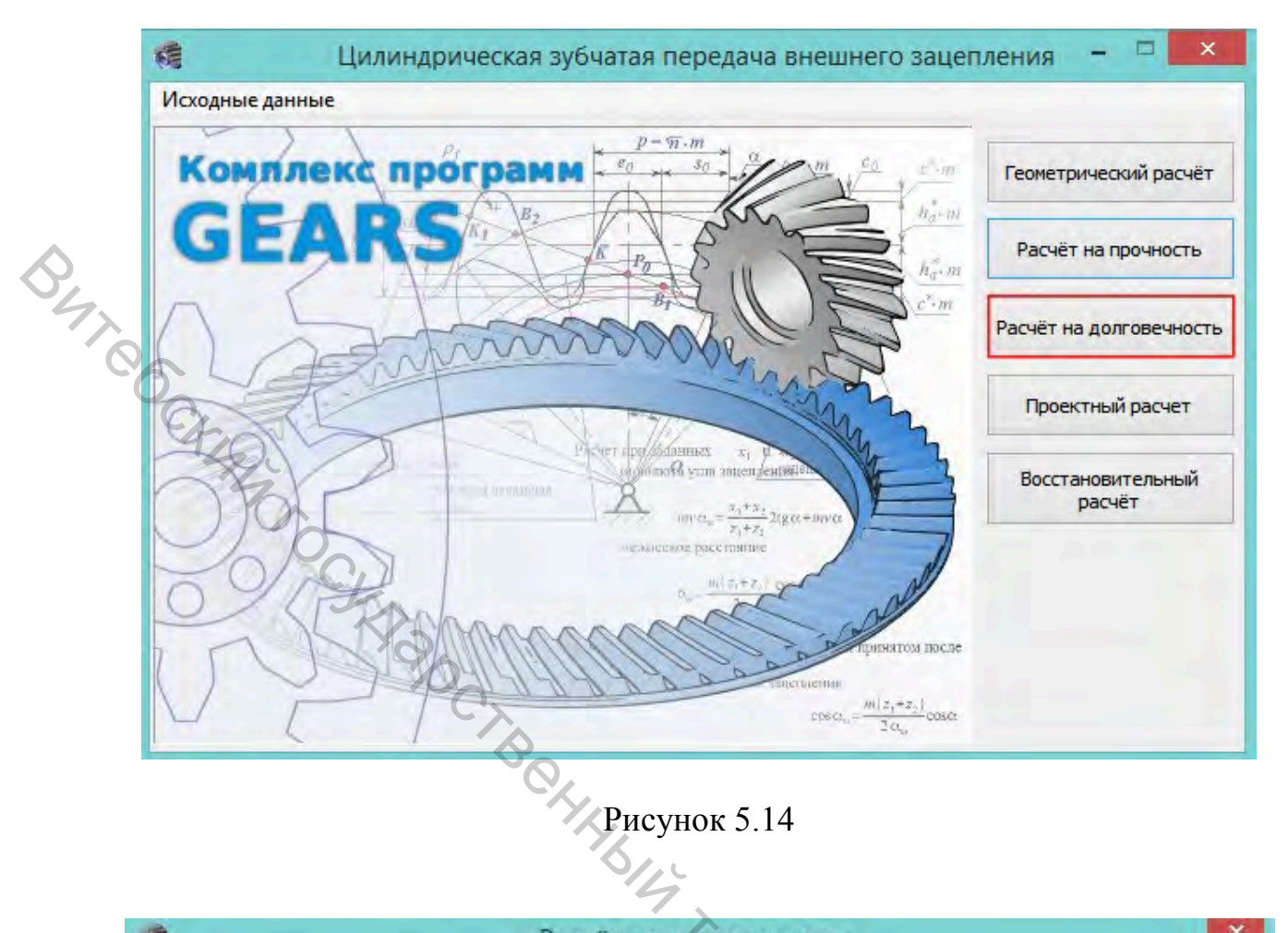

|                   |                                                                                  |                                                                    |                                                                                    | $h_q^{\times}, m$<br>÷m                                              |                           |                             |
|-------------------|----------------------------------------------------------------------------------|--------------------------------------------------------------------|------------------------------------------------------------------------------------|----------------------------------------------------------------------|---------------------------|-----------------------------|
| <b>SHTMP</b>      |                                                                                  |                                                                    |                                                                                    |                                                                      |                           | Расчёт на долговечность     |
|                   |                                                                                  |                                                                    |                                                                                    |                                                                      |                           | Проектный расчет            |
|                   |                                                                                  | счет предаванных<br>L. OF VISITORA<br>mue.<br>чело семяе расстание | $X_1$<br>«области утат зацеплениян»<br>$\frac{x_1 + x_2}{2}$ 21gcc+9avcc<br>田市 香木乙 |                                                                      |                           | Восстановительный<br>расчёт |
|                   |                                                                                  |                                                                    | петиения                                                                           | том после<br>$\cos\alpha_n = \frac{m(z_1+z_2)}{2\alpha_n}\cos\alpha$ |                           |                             |
|                   |                                                                                  | Рисунок 5.14                                                       |                                                                                    |                                                                      |                           | $\pmb{\times}$              |
| 唁                 | Страница 1<br>Режимы нагружения                                                  | Расчёт на долговечность<br>Предмет расчёта                         |                                                                                    |                                                                      |                           |                             |
| E                 | Наименование и обозначение параметра                                             |                                                                    |                                                                                    | Ведущее колесо                                                       |                           | Ведомое колесо              |
| 曙<br>$\mathbb{H}$ | 1. Материал зубчатых колес                                                       | Ведущее колесо                                                     |                                                                                    |                                                                      | Сталь 40х ГОСТ 4543-2013  |                             |
| B,                |                                                                                  | Ведомое колесо                                                     |                                                                                    |                                                                      | Сталь 40хУ ГОСТ 4543-2013 | 640                         |
|                   | 2. Предел выносливости по контакту, МПа<br>3. Предел выносливости по изгибу, МПа |                                                                    | $\sigma_{Hlimb}$                                                                   | 97.8<br>650                                                          |                           | 513                         |
|                   | 4. Планируемый ресурс работы, час                                                |                                                                    | $\sigma_{Flimb}$                                                                   |                                                                      | 13500                     |                             |
|                   | 5. Тип передачи                                                                  |                                                                    | $L_p$                                                                              | Обычная                                                              |                           |                             |
|                   | 6, Количество сателлитов                                                         |                                                                    |                                                                                    |                                                                      | $\mathbf{1}$              |                             |
|                   | 7, Функциональное назначение ведущего колеса                                     |                                                                    |                                                                                    |                                                                      | Солнечная шестерня        |                             |

Рисунок 5.15

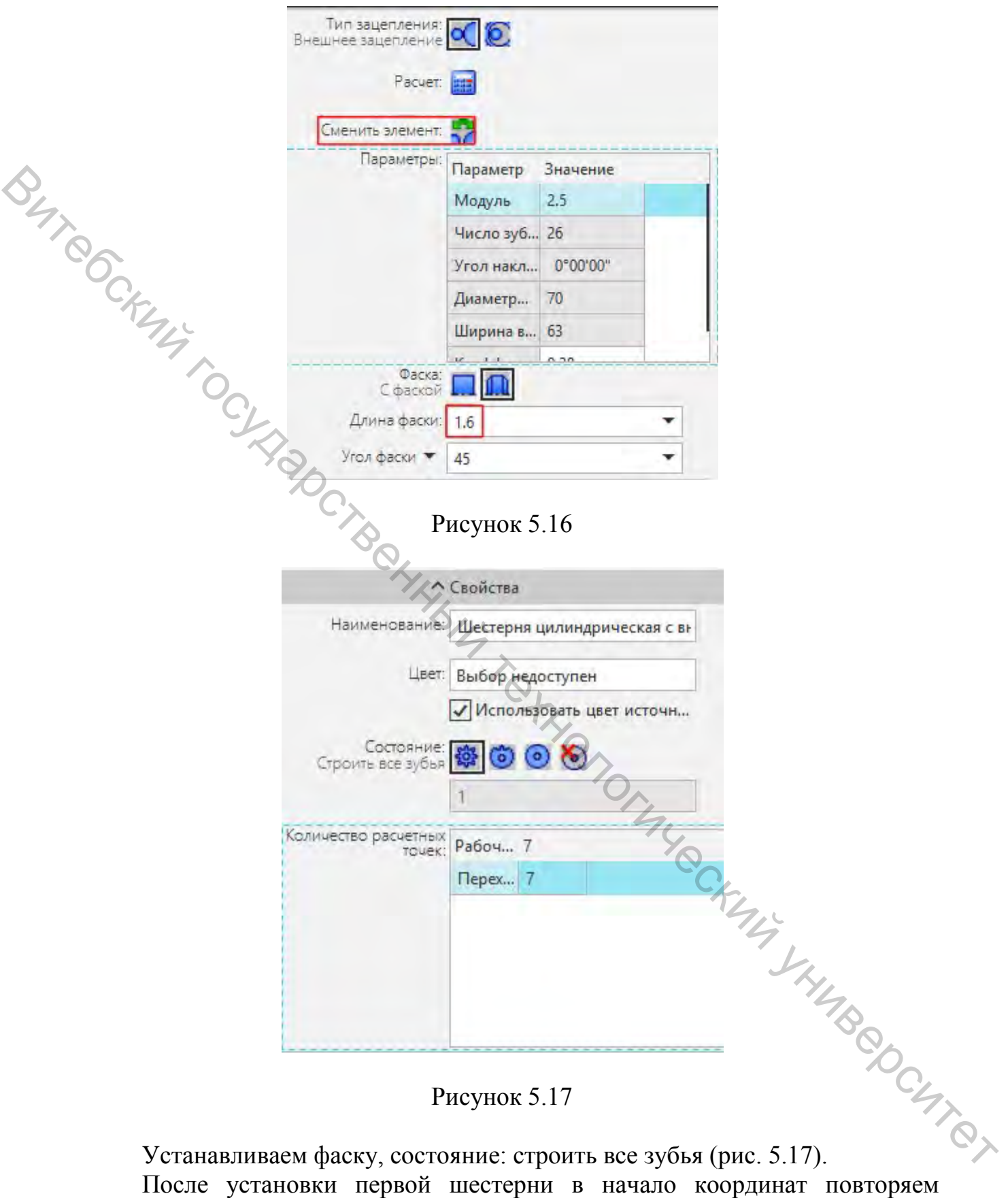

Рисунок 5.17

Устанавливаем фаску, состояние: строить все зубья (рис. 5.17).

данную операцию для второй шестерни в другом документе «Деталь», после чего производится сборка. Готово!

<span id="page-39-0"></span>1. Федосеев, Г. Н. Детали машин: методические указания к курсовому проектированию для студентов технологических специальностей дневной и заочной формы обучения с расчётами зубчатых передач. Часть 2 / Г. Н. Федосеев. – Витебск: ВГТУ, 2003. – 60 с.

2. Бабаев, В. С. Детали машин: методические указания к курсовому проектированию с эскизом компоновкой редуктора для студентов технологических специальностей. Часть 4 / В. С. Бабаев. – Витебск ВГТУ, 2005.  $-45$  c.

3. Дукаев, П. Ф. Конструирование узлов и деталей машин: учеб. пособие для техн. спец. вузов / П. Ф. Дукаев. – 6-е изд., испр. – М.: Высш. шк, 2000. – 477 с.

4. Шейнблит, А. Е. Курсовое проектирование деталей машин: учеб. пособие для техникумов / А. Е. Шейнблит. – М.: Высш. шк., 1991. – 432 с. SMORIA INTERNATIONAL REPORT OF Учебное издание

# **Прикладная механика**

# **Раздел: Детали машин. Расчеты деталей машин в системах проектирования 3D**

Методические указания по выполнению расчетно-графических работ

CHN COLLECTER Бабаев Виктор Степанович Буткевич Вячеслав Гарьевич Куландин Антон Сергеевич

> Редактор *Т.А. Осипова* Корректор *Т.А. Осипова* Компьютерная верстка *А.С. Куландин*

Подписано к печати  $\underline{10.06.2021}$ . Формат  $\underline{60x90}$   $1/16$ . Усл. печ. листов 2,6. Уч.-изд. листов 3,2. Тираж 35 экз. Заказ № 131.

Учреждение образования «Витебский государственный технологический университет» 210038, г. Витебск, Московский пр-т, 72. Отпечатано на ризографе учреждения образования «Витебский государственный технологический университет». Свидетельство о государственной регистрации издателя, изготовителя, распространителя печатных изданий № 1/172 от 12 февраля 2014 г. Свидетельство о государственной регистрации издателя, изготовителя, распространителя печатных изданий № 3/1497 от 30 мая 2017 г. **Вителиалия механика**<br> **Рассителей машин в системах проектирования 3D**<br>
Методовекие указания по выполнению расчетно-графических работ<br> *Методовекие указания* по выполнению расчетно-графических работ<br> *Сордавители:*<br>
Баба